# Package 'marginaleffects'

June 20, 2022

<span id="page-0-0"></span>Title Marginal Effects, Marginal Means, Predictions, and Contrasts

Version 0.6.0

Description Compute, summarize, and plot marginal effects, adjusted predictions, contrasts, and marginal means for a wide variety of models.

License GPL  $(>= 3)$ 

Copyright inst/COPYRIGHTS

Encoding UTF-8

URL <https://vincentarelbundock.github.io/marginaleffects/> <https://github.com/vincentarelbundock/marginaleffects>

BugReports <https://github.com/vincentarelbundock/marginaleffects/issues>

RoxygenNote 7.2.0

VignetteBuilder knitr

**Depends**  $R (= 3.5.0)$ 

**Imports** checkmate, data.table, generics, insight  $(>= 0.17.1)$ , methods

- Suggests AER, afex, aod, bench, betareg, BH, bife, brglm2, brms, brmsmargins, broom, covr, crch, datawizard, dplyr, emmeans, estimatr, fixest  $(>= 0.10.1)$ , future, future.apply, gam, geepack, ggbeeswarm, ggdag, ggdist, ggplot2, ggrepel, glmmTMB, glmx, haven, here, itsadug, ivreg, kableExtra, knitr, lme4, lmerTest, magrittr, margins, MASS, mclogit, mgcv, mhurdle, mice, mlogit, modelbased, modelsummary, nlme, nnet, ordinal, patchwork, pkgdown, plm, prediction, pscl, quantreg, RcppEigen, rlang, rmarkdown, rms, robust, robustbase, robustlmm, rstanarm, rstantools, sampleSelection, sandwich, scam, speedglm, spelling, survey, survival, systemfonts, tidymodels, tidyverse, tinytest, tobit1, truncreg, tsModel, vdiffr, withr
- Collate 'align\_J\_V.R' 'arg\_name\_change.R' 'backtransform.R' 'comparisons.R' 'complete\_levels.R' 'datagrid.R' 'deltamethod.R' 'deprecate\_arg.R' 'find\_categorical.R' 'find\_variable\_class.R' 'format\_msg.R' 'get\_ci.R' 'get\_coef.R' 'get\_contrasts.R' 'get\_contrasts\_character.R'

'get\_contrasts\_data.R' 'get\_contrasts\_factor.R' 'get\_contrasts\_logical.R' 'get\_contrasts\_numeric.R' 'get\_eti.R' 'get\_group\_names.R' 'get\_hdi.R' 'get\_hypothesis.R' 'get\_jacobian.R' 'get\_predict.R' 'get\_se\_delta.R' 'get\_vcov.R' 'glance.R' 'marginaleffects.R' 'marginalmeans.R' 'mean\_or\_mode.R' 'set\_coef.R' 'methods\_MASS.R' 'methods\_afex.R' 'methods\_aod.R' 'methods\_betareg.R' 'methods\_bife.R' 'methods\_nnet.R' 'methods\_brglm2.R' 'sanity\_model.R' 'methods\_brms.R' 'methods\_crch.R' 'methods\_fixest.R' 'methods\_glmmTMB.R' 'methods\_glmx.R' 'methods\_lme4.R' 'methods\_mclogit.R' 'methods\_mgcv.R' 'methods\_mhurdle.R' 'methods\_mlogit.R' 'methods\_ordinal.R' 'methods\_plm.R' 'methods\_pscl.R' 'methods\_quantreg.R' 'methods\_robustlmm.R' 'methods\_rstanarm.R' 'methods\_sampleSelection.R' 'methods\_scam.R' 'methods\_stats.R' 'methods\_survival.R' 'methods\_tobit1.R' 'myTryCatch.R' 'package.R' 'plot.R' 'plot\_cap.R' 'plot\_cco.R' 'plot\_cme.R' 'posteriordraws.R' 'predictions.R' 'sanitize\_conf\_level.R' 'sanitize\_eps.R' 'sanitize\_hypothesis.R' 'sanitize\_interaction.R' 'sanitize\_newdata.R' 'sanitize\_transform\_pre.R' 'sanitize\_type.R' 'sanitize\_variables.R' 'sanity.R' 'sanity\_dots.R' 'summary.R' 'tidy.R' 'type\_dictionary.R' 'unpack\_matrix\_cols.R' 'utils\_cjdt.R' 'warn\_once.R'

#### Language en-US

#### NeedsCompilation no

Author Vincent Arel-Bundock [aut, cre, cph] (<<https://orcid.org/0000-0003-2042-7063>>)

Maintainer Vincent Arel-Bundock <vincent.arel-bundock@umontreal.ca>

Repository CRAN

Date/Publication 2022-06-20 11:20:02 UTC

# R topics documented:

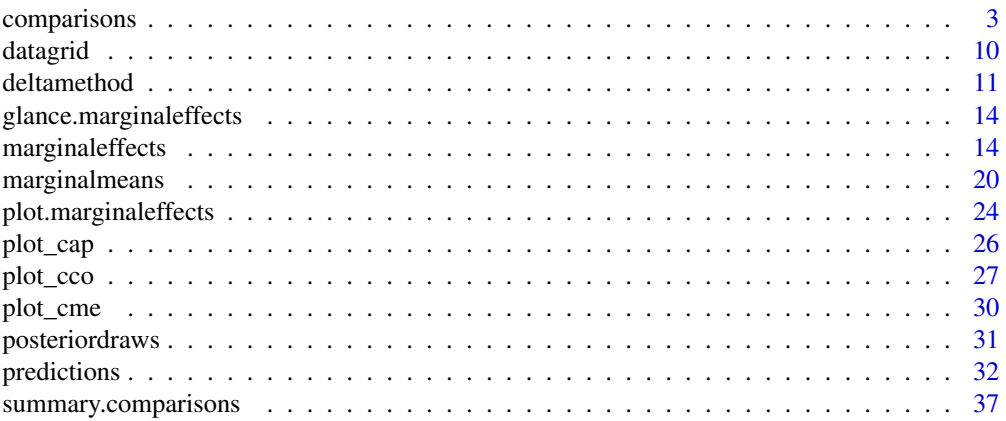

# <span id="page-2-0"></span>comparisons 3

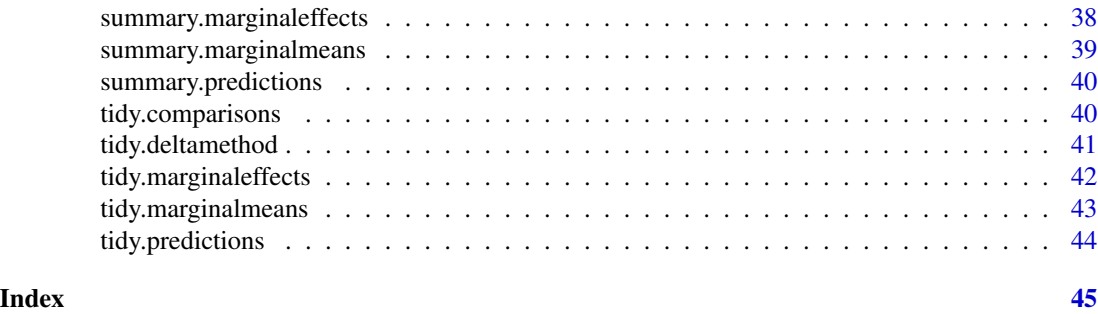

comparisons *Contrasts Between Adjusted Predictions*

# Description

Difference, ratio, or function of adjusted predictions, calculated for meaningfully different predictor values. The tidy() and summary() functions can be used to aggregate and summarize the output of comparisons(). To learn more, read the contrasts vignette, visit the package website, or scroll down this page for a full list of vignettes:

- <https://vincentarelbundock.github.io/marginaleffects/articles/contrasts.html>
- <https://vincentarelbundock.github.io/marginaleffects/>

#### Usage

```
comparisons(
 model,
 newdata = NULL,
 variables = NULL,
  type = "response",
  vcov = TRUE,conf\_level = 0.95,
  transform_pre = "difference",
  transform_post = NULL,
  interaction = NULL,
 wts = NULL,hypothesis = NULL,
  ...
)
```
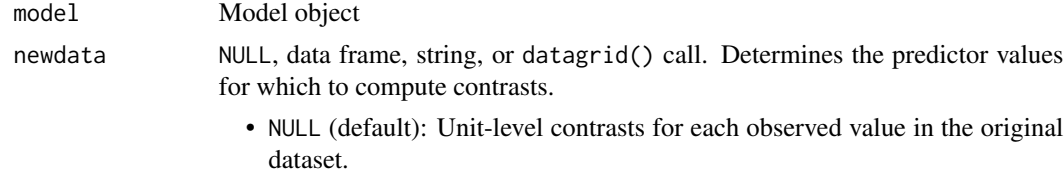

<span id="page-3-0"></span>• data frame: Unit-level contrasts for each row of the newdata data frame.

• string:

- "mean": Contrasts at the Mean. Contrasts when each predictor is held at its mean or mode.
- "median": Contrasts at the Median. Contrasts when each predictor is held at its median or mode.
- "marginalmeans": Contrasts at Marginal Means.
- [datagrid\(\)](#page-9-1) call to specify a custom grid of regressors. For example:
	- newdata = datagrid(cyl = c(4, 6)): cyl variable equal to 4 and 6 and other regressors fixed at their means or modes.
	- See the Examples section and the [datagrid](#page-9-1) documentation.
- variables NULL, character vector, or named list. The subset of variables for which to compute contrasts.
	- NULL: compute contrasts for all the variables in the model object (can be slow).
	- Character vector: subset of variables (usually faster).
	- Named list: names identify the subset of variables of interest, and values define the type of contrast to compute. Acceptable values depend on the variable type:
		- Factor or character variables:
			- \* "reference": Each factor level is compared to the factor reference (base) level
			- \* "all": All combinations of observed levels
			- \* "sequential": Each factor level is compared to the previous factor level
			- \* "pairwise": Each factor level is compared to all other levels
		- Logical variables:
			- \* NULL: contrast between TRUE and FALSE
		- Numeric variables:
			- \* Numeric of length 1: Contrast for a gap of x, computed at the observed value plus and minus x / 2
			- \* Numeric vector of length 2: Contrast between the 2nd element and the 1st element of the x vector.
			- \* "iqr": Contrast across the interquartile range of the regressor.
			- \* "sd": Contrast across one standard deviation around the regressor mean.
			- \* "2sd": Contrast across two standard deviations around the regressor mean.
			- \* "minmax": Contrast between the maximum and the minimum values of the regressor.
		- Examples:
			- $*$  variables = list(gear = "pairwise", hp = 10)
			- $*$  variables = list(gear = "sequential", hp = c(100, 120))
			- \* See the Examples section below for more.

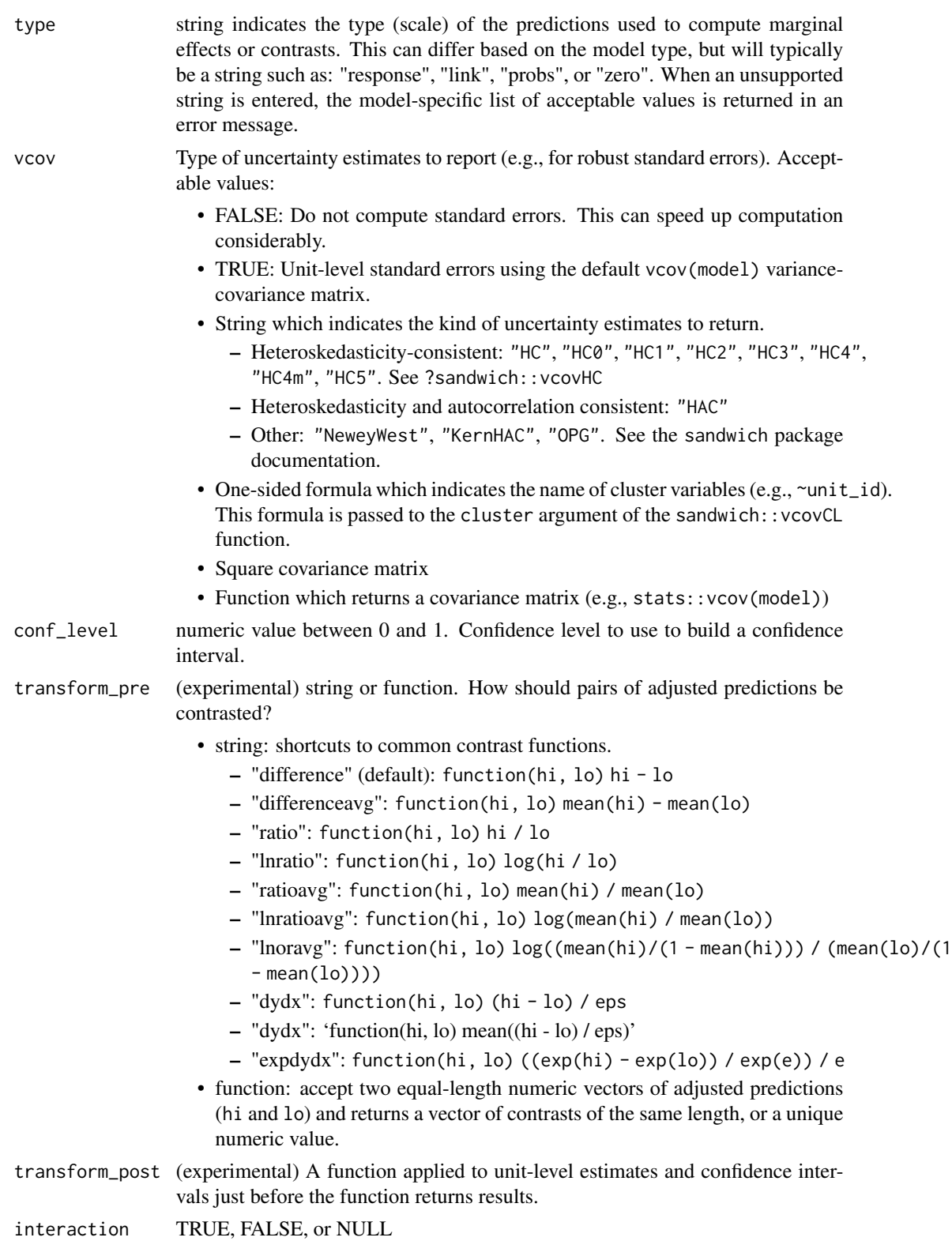

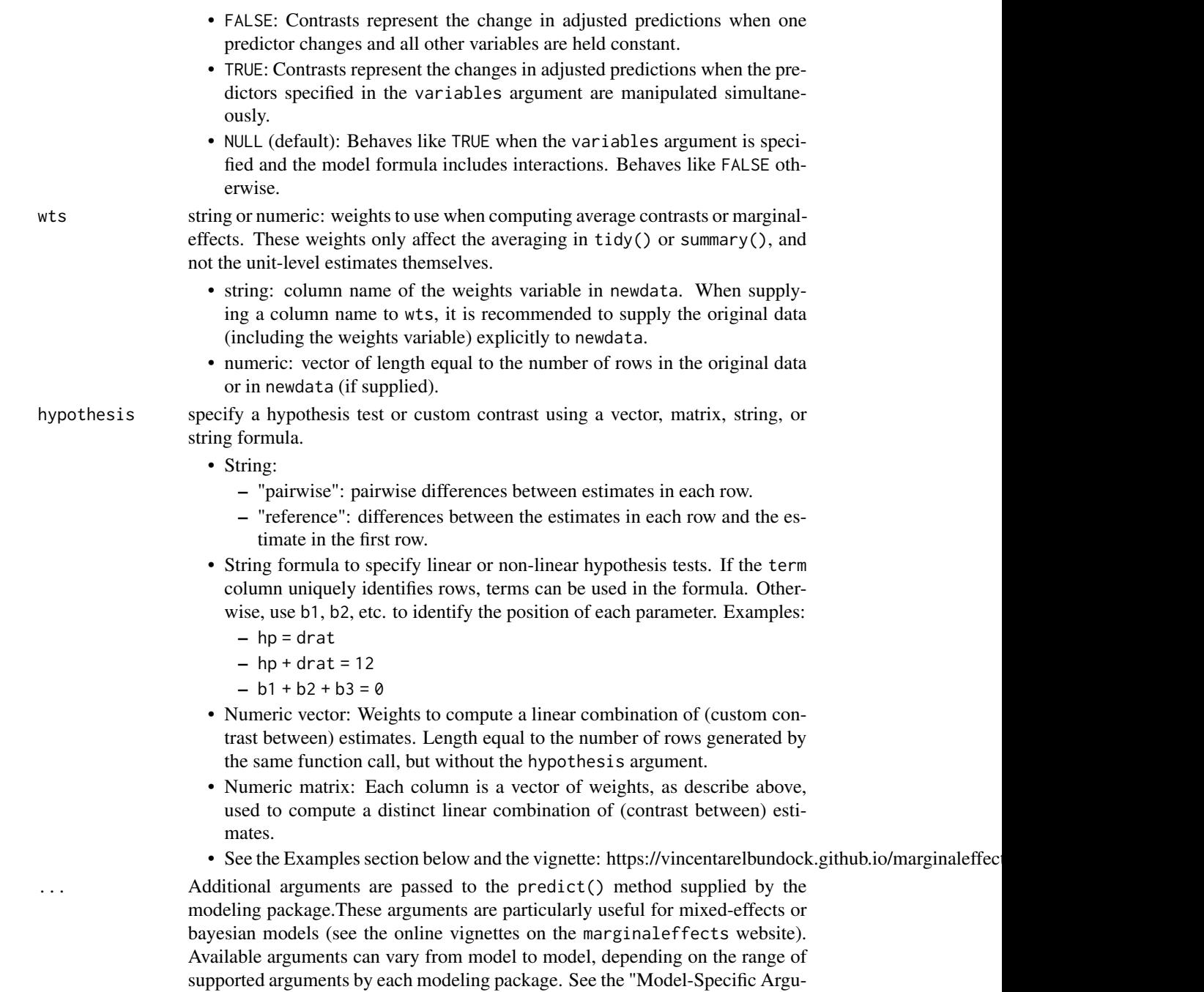

# Details

A "contrast" is a difference, ratio of function of adjusted predictions, calculated for meaningfully different predictor values (e.g., College graduates vs. Others). Uncertainty estimates are computed

list of available arguments.

ments" section of the ?marginaleffects documentation for a non-exhaustive

# comparisons 7

using the delta method.

The newdata argument can be used to control the kind of contrasts to report:

- Average Contrasts
- Adjusted Risk Ratios
- Adjusted Risk Differences
- Group-Average Contrasts
- Contrasts at the Mean
- Contrasts at User-Specified values (aka Contrasts at Representative values, MER).
- Custom contrasts using arbitrary functions

# Vignettes and documentation

Vignettes:

- [Adjusted Predictions](https://vincentarelbundock.github.io/marginaleffects/articles/predictions.html)
- [Contrasts](https://vincentarelbundock.github.io/marginaleffects/articles/contrasts.html)
- [Marginal Effects](https://vincentarelbundock.github.io/marginaleffects/articles/marginaleffects.html)
- [Marginal Means](https://vincentarelbundock.github.io/marginaleffects/articles/marginalmeans.html)
- [Hypothesis Tests and Custom Contrasts using the Delta Method](https://vincentarelbundock.github.io/marginaleffects/articles/hypothesis.html)

Case studies:

- [Bayesian Analyses with](https://vincentarelbundock.github.io/marginaleffects/articles/brms.html) brms
- [Causal Inference with the g-Formula](https://vincentarelbundock.github.io/marginaleffects/articles/gformula.html)
- [Generalized Additive Models](https://vincentarelbundock.github.io/marginaleffects/articles/gam.html)
- [Mixed effects models](https://vincentarelbundock.github.io/marginaleffects/articles/lme4.html)
- [Multinomial Logit and Discrete Choice Models](https://vincentarelbundock.github.io/marginaleffects/articles/mlogit.html)
- [Multiple Imputation](https://vincentarelbundock.github.io/marginaleffects/articles/multiple_imputation.html)

Tips and technical notes:

- [64 Supported Classes of Models](https://vincentarelbundock.github.io/marginaleffects/articles/supported_models.html)
- [Index of Functions and Documentation](https://vincentarelbundock.github.io/marginaleffects/reference/index.html)
- [Standard Errors](https://vincentarelbundock.github.io/marginaleffects/articles/sandwich.html)
- [Tables and Plots](https://vincentarelbundock.github.io/marginaleffects/articles/modelsummary.html)
- [Performance](https://vincentarelbundock.github.io/marginaleffects/articles/performance.html)
- [Alternative Software](https://vincentarelbundock.github.io/marginaleffects/articles/alternative_software.html)

#### <span id="page-7-0"></span>Model-Specific Arguments

Some model types allow model-specific arguments to modify the nature of marginal effects, predictions, marginal means, and contrasts.

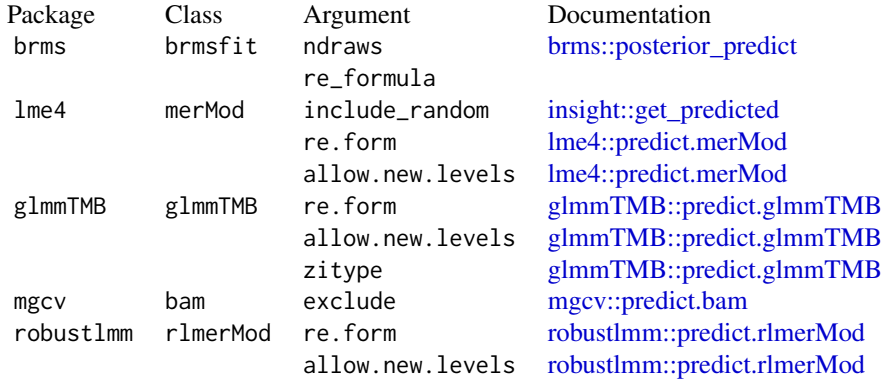

# Examples

```
library(marginaleffects)
library(magrittr)
# Linear model
tmp <- mtcars
tmp$am <- as.logical(tmp$am)
mod \leq lm(mpg \sim am + factor(cyl), tmp)
comparisons(mod, variables = list(cyl = "reference")) %>% tidy()
comparisons(mod, variables = list(cyl = "sequential")) %\gg tidy()
comparisons(mod, variables = list(cyl = "pairwise")) %>% tidy()
# GLM with different scale types
mod \leq glm(am \leq factor(gear), data = mtcars)comparisons(mod, type = "response") %>% tidy()
comparisons(mod, type = "link") %>% tidy()
# Contrasts at the mean
comparisons(mod, newdata = "mean")
# Contrasts between marginal means
comparisons(mod, newdata = "marginalmeans")
# Contrasts at user-specified values
comparisons(mod, newdata = datagrid(am = 0, cyl = tmp$cyl))
# Numeric contrasts
mod \le - \ln(mpg \sim hp, data = mtcars)comparisons(mod, variables = list(hp = 1)) %>% tidy()comparisons(mod, variables = list(hp = 5)) %>% tidy()comparisons(mod, variables = list(hp = c(90, 100))) %>% tidy()
```
# comparisons 9

```
comparisons(mod, variables = list(hp = "iqr")) %>% tidy()
comparisons(mod, variables = list(hp = "sd")) %>% tidy()
comparisons(mod, variables = list(hp = "minmax")) %>% tidy()
# Adjusted Risk Ratio: see the contrasts vignette
mod \leq glm(vs \sim mpg, data = mtcars, family = binomial)
cmp <- comparisons(mod, transform_pre = "lnratioavg")
summary(cmp, transform_post = exp)
# Adjusted Risk Ratio: Manual specification of the `transform_pre`
cmp <- comparisons(mod, transform_pre = function(hi, lo) log(mean(hi) / mean(lo)))
summary(cmp, transform_post = exp)
# Interactions between contrasts
mod \leq lm(mpg \sim factor(cyl) \star factor(gear) + hp, data = mtcars)
cmp <- comparisons(mod, variables = c("cyl", "gear"))
summary(cmp)
# variable-specific contrasts
cmp <- comparisons(mod, variables = list(gear = "sequential", hp = 10))
summary(cmp)
# hypothesis test: is the `hp` marginal effect at the mean equal to the `drat` marginal effect
mod < - \text{lm}(mpg \sim wt + drat, data = mtcars)comparisons(
    mod,
    newdata = "mean",
    hypothesis = "wt = drat")# same hypothesis test using row indices
comparisons(
   mod,
   newdata = "mean",
   hypothesis = nb1 - b2 = 0")
# same hypothesis test using numeric vector of weights
comparisons(
   mod,
    newdata = "mean",
   hypothesis = c(1, -1))
# two custom contrasts using a matrix of weights
lc <- matrix(c(
   1, -1,
   2, 3),
   ncol = 2comparisons(
   mod,
    newdata = "mean",
    hypothesis = 1c)
```
<span id="page-9-1"></span><span id="page-9-0"></span>datagrid *Generate a data grid of "typical," "counterfactual," or user-specified values for use in the* newdata *argument of the* marginaleffects *or* predictions *functions.*

# Description

Generate a data grid of "typical," "counterfactual," or user-specified values for use in the newdata argument of the marginaleffects or predictions functions.

# Usage

```
datagrid(
  ...,
  model = NULL,newdata = NULL,
  grid_type = "typical",
  FUN_character = Mode,
  FUN_factor = Mode,
  FUN_logical = Mode,
  FUN_numeric = function(x) mean(x, na.rm = TRUE),
  FUN_other = function(x) mean(x, na.rm = TRUE)\mathcal{L}
```
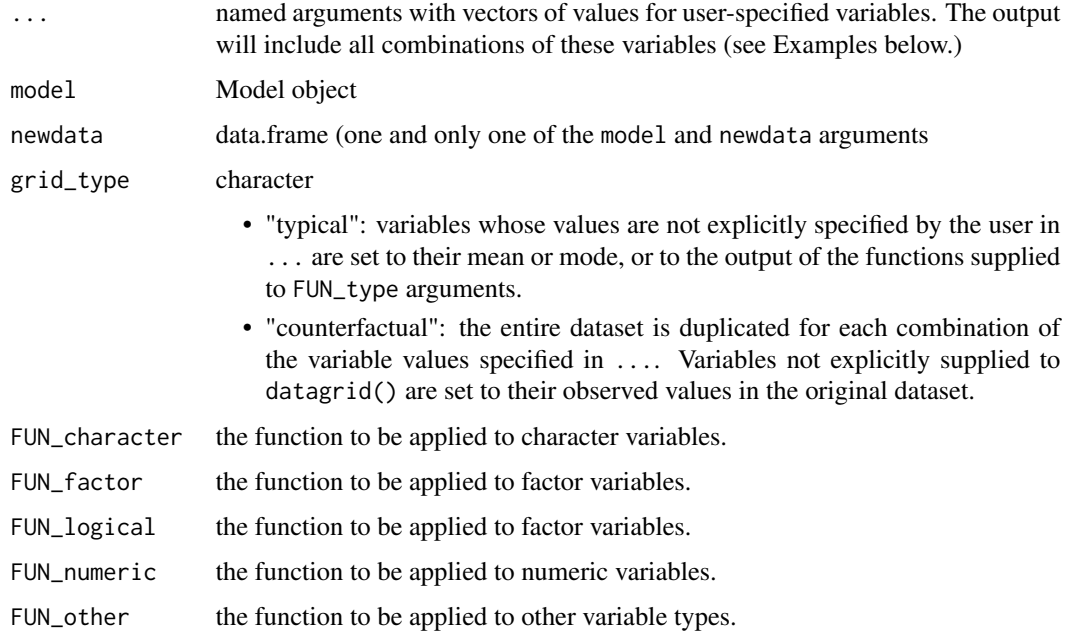

#### <span id="page-10-0"></span>deltamethod 11

# Details

If datagrid is used in a marginaleffects or predictions call as the newdata argument, the model is automatically inserted in the function call, and users do not need to specify either the model or newdata arguments. Note that only the variables used to fit the models will be attached to the results. If a user wants to attach other variables as well (e.g., weights or grouping variables), they can supply a data.frame explicitly to the newdata argument inside datagrid().

If users supply a model, the data used to fit that model is retrieved using the insight::get\_data function.

# Value

A data.frame in which each row corresponds to one combination of the named predictors supplied by the user via the ... dots. Variables which are not explicitly defined are held at their mean or mode.

#### Examples

```
# The output only has 2 rows, and all the variables except `hp` are at their
# mean or mode.
datagrid(newdata = mtcars, hp = c(100, 110))
# We get the same result by feeding a model instead of a data.frame
mod < -1m(mpg ~ hp, mtcars)
datagrid(model = mod, hp = c(100, 110))
# Use in `marginaleffects` to compute "Typical Marginal Effects". When used
# in `marginaleffects()` or `predictions()` we do not need to specify the
#`model` or `newdata` arguments.
marginaleffects(mod, newdata = datagrid(hp = c(100, 110)))
# The full dataset is duplicated with each observation given counterfactual
# values of 100 and 110 for the `hp` variable. The original `mtcars` includes
# 32 rows, so the resulting dataset includes 64 rows.
dg <- datagrid(newdata = mtcars, hp = c(100, 110), grid_type = "counterfactual")
nrow(dg)
# We get the same result by feeding a model instead of a data.frame
mod <- lm(mpg ~ hp, mtcars)
dg \leq - datagrid(model = mod, hp = c(100, 110), grid_type = "counterfactual")
nrow(dg)
```
<span id="page-10-1"></span>deltamethod *Estimate and Standard Error of a Non-Linear Function of Estimated Model Parameters*

#### <span id="page-11-0"></span>Description

deltamethod is a function to get a first-order approximate standard error for a nonlinear function of a vector of random variables with known or estimated covariance matrix. [deltamethod](#page-10-1) emulates the behavior of the excellent and well-established [car::deltaMethod](#page-0-0) and [car::linearHypothesis](#page-0-0) functions, but it supports more models, requires fewer dependencies, and offers some convenience features like shortcuts for robust standard errors.

# Usage

```
deltamethod(
  model,
  hypothesis = NULL,
  FUN = NULL,vcov = NULL,conf\_level = 0.95,
  ...
)
```
#### Arguments

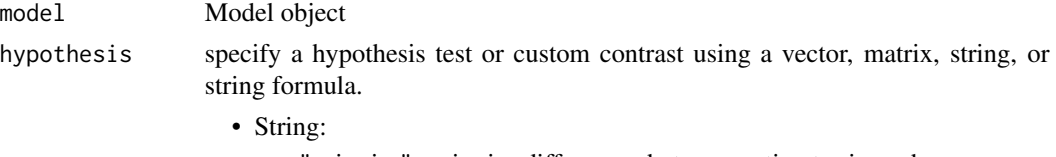

- "pairwise": pairwise differences between estimates in each row.
- "reference": differences between the estimates in each row and the estimate in the first row.
- String formula to specify linear or non-linear hypothesis tests. If the term column uniquely identifies rows, terms can be used in the formula. Otherwise, use b1, b2, etc. to identify the position of each parameter. Examples:
	- $-$  hp = drat
	- $-$  hp + drat = 12
	- $b1 + b2 + b3 = 0$
- Numeric vector: Weights to compute a linear combination of (custom contrast between) estimates. Length equal to the number of rows generated by the same function call, but without the hypothesis argument.
- Numeric matrix: Each column is a vector of weights, as describe above, used to compute a distinct linear combination of (contrast between) estimates.
- See the Examples section below and the vignette: https://vincentarelbundock.github.io/marginaleffec

FUN a function which accepts a model object and returns a numeric vector or a data.frame with two columns called term and estimate.

vcov Type of uncertainty estimates to report (e.g., for robust standard errors). Acceptable values:

> • FALSE: Do not compute standard errors. This can speed up computation considerably.

- TRUE: Unit-level standard errors using the default vcov(model) variancecovariance matrix.
- String which indicates the kind of uncertainty estimates to return.
	- Heteroskedasticity-consistent: "HC", "HC0", "HC1", "HC2", "HC3", "HC4", "HC4m", "HC5". See ?sandwich::vcovHC
	- Heteroskedasticity and autocorrelation consistent: "HAC"
	- Other: "NeweyWest", "KernHAC", "OPG". See the sandwich package documentation.
- One-sided formula which indicates the name of cluster variables (e.g.,  $\sim$ unit\_id). This formula is passed to the cluster argument of the sandwich:: vcovCL function.
- Square covariance matrix
- Function which returns a covariance matrix (e.g., stats::vcov(model))
- conf\_level numeric value between 0 and 1. Confidence level to use to build a confidence interval.
- ... Additional arguments are passed to the predict() method supplied by the modeling package.These arguments are particularly useful for mixed-effects or bayesian models (see the online vignettes on the marginaleffects website). Available arguments can vary from model to model, depending on the range of supported arguments by each modeling package. See the "Model-Specific Arguments" section of the ?marginaleffects documentation for a non-exhaustive list of available arguments.

# Examples

```
library(marginaleffects)
mod \leq lm(mpg \sim hp + wt + factor(cyl), data = mtcars)
```

```
# When `FUN` and `hypothesis` are `NULL`, `deltamethod()` returns a data.frame of parameters
deltamethod(mod)
```

```
# Test of equality between coefficients
deltamethod(mod, "hp = wt")
```

```
# Non-linear function
deltamethod(mod, "exp(hp + wt) = 0.1")
```

```
# Robust standard errors
delta(mod, "hp = wt", vcov = "HC3")
```

```
# b1, b2, ... shortcuts can be used to identify the position of the
# parameters of interest in the output of FUN
deltamethod(mod, "b2 = b3")
```

```
# term names with special characters have to be enclosed in backticks
deltamethod(mod, "`factor(cyl)6` = `factor(cyl)8`")
```

```
# The `FUN` argument can be used to compute standard errors for fitted values
mod \leq glm(am \sim hp + mpg, data = mtcars, family = binomial)
```

```
f \leftarrow function(x) predict(x, type = "link", newdata = mtcars)
p <- deltamethod(mod, FUN = f)
head(p)
f \leftarrow function(x) predict(x, type = "response", newdata = mtcars)
p <- deltamethod(mod, FUN = f)
head(p)
```
glance.marginaleffects

*Glance at key characteristics of an object*

# **Description**

Glance at key characteristics of an object

#### Usage

```
## S3 method for class 'marginaleffects'
\text{glance}(x, \ldots)
```
# Arguments

x An object produced by the marginaleffects function.

... Additional arguments are passed to the predict() method supplied by the modeling package.These arguments are particularly useful for mixed-effects or bayesian models (see the online vignettes on the marginaleffects website). Available arguments can vary from model to model, depending on the range of supported arguments by each modeling package. See the "Model-Specific Arguments" section of the ?marginaleffects documentation for a non-exhaustive list of available arguments.

marginaleffects *Marginal Effects (Slopes)*

# Description

Partial derivative (slope) of the regression equation with respect to a regressor of interest. The tidy() and summary() functions can be used to aggregate and summarize the output of marginaleffects(). To learn more, read the marginal effects vignette, visit the package website, or scroll down this page for a full list of vignettes:

- [https://vincentarelbundock.github.io/marginaleffects/articles/marginaleffec](https://vincentarelbundock.github.io/marginaleffects/articles/marginaleffects.html)ts. [html](https://vincentarelbundock.github.io/marginaleffects/articles/marginaleffects.html)
- <https://vincentarelbundock.github.io/marginaleffects/>

# <span id="page-14-0"></span>marginaleffects 15

# Usage

```
marginaleffects(
  model,
  newdata = NULL,variables = NULL,
  vcov = TRUE,conf\_level = 0.95,
  type = "response",
  wts = NULL,hypothesis = NULL,
  eps = NULL,
  ...
\mathcal{L}
```
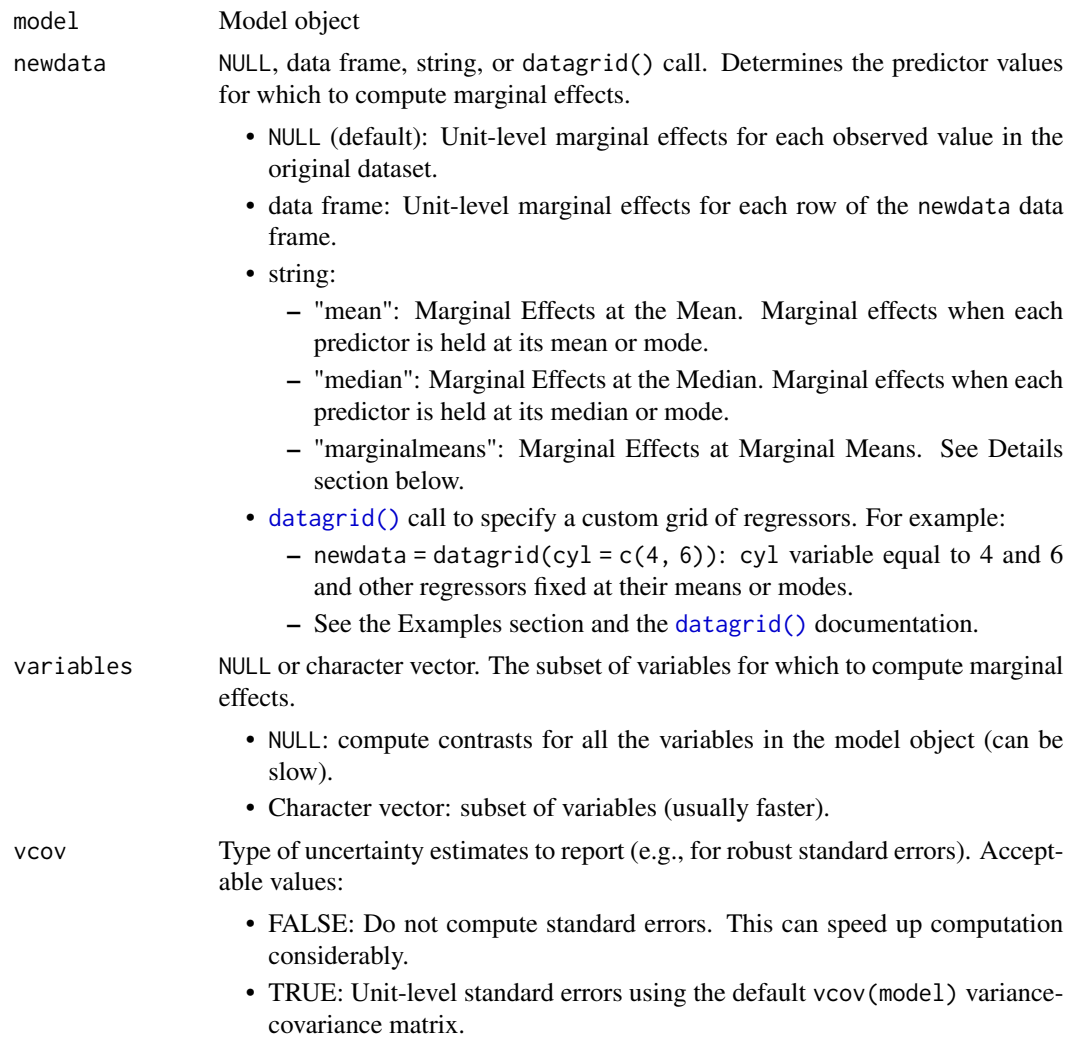

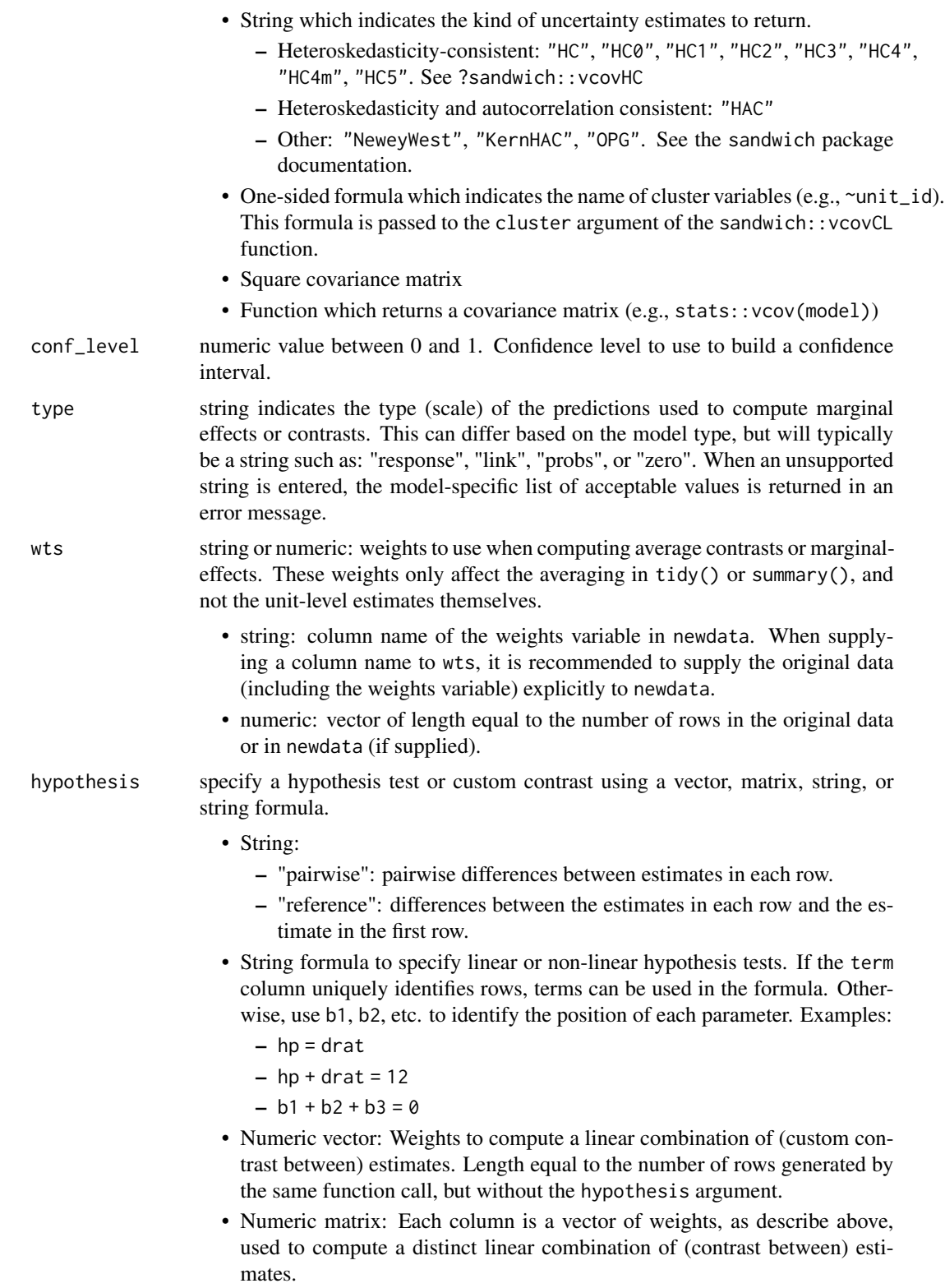

• See the Examples section below and the vignette: https://vincentarelbundock.github.io/marginaleffec eps NULL or numeric value which determines the step size to use when calculating numerical derivatives:  $(f(x+eps)-f(x))/eps$ . When eps is NULL, the step size is step to 0.0001 multiplied by the range of the variable with respect to which we are taking the derivative. Changing this value may be necessary to avoid numerical problems in certain models. Additional arguments are passed to the predict() method supplied by the modeling package.These arguments are particularly useful for mixed-effects or bayesian models (see the online vignettes on the marginaleffects website). Available arguments can vary from model to model, depending on the range of supported arguments by each modeling package. See the "Model-Specific Arguments" section of the ?marginaleffects documentation for a non-exhaustive list of available arguments.

#### Details

A "marginal effect" is the partial derivative of the regression equation with respect to a variable in the model. This function uses automatic differentiation to compute marginal effects for a vast array of models, including non-linear models with transformations (e.g., polynomials). Uncertainty estimates are computed using the delta method.

The newdata argument can be used to control the kind of marginal effects to report:

- Average Marginal Effects (AME)
- Group-Average Marginal Effects (G-AME)
- Marginal Effects at the Mean (MEM) or
- Marginal Effects at User-Specified values (aka Marginal Effects at Representative values, MER).

See the [marginaleffects vignette for worked-out examples of each kind of marginal effect.](https://vincentarelbundock.github.io/marginaleffects/articles/marginaleffects.html)

Numerical derivatives for the marginaleffects function are calculated using a simple epsilon difference approach:  $\frac{\partial Y}{\partial X} = (f(X+\varepsilon)-f(X))/\varepsilon$ , where f is the predict() method associated with the model class, and  $\varepsilon$  is determined by the eps argument.

Warning: Some models are particularly sensitive to eps, so it is good practice to try different values of this argument.

Standard errors for the marginal effects are obtained using the Delta method. See the "Standard Errors" vignette on the package website for details (link above).

#### Value

A data.frame with one row per observation (per term/group) and several columns:

- rowid: row number of the newdata data frame
- type: prediction type, as defined by the type argument
- group: (optional) value of the grouped outcome (e.g., categorical outcome models)
- term: the variable whose marginal effect is computed
- dydx: marginal effect of the term on the outcome for a given combination of regressor values
- std.error: standard errors computed by via the delta method.

# <span id="page-17-0"></span>Vignettes and documentation

Vignettes:

- [Adjusted Predictions](https://vincentarelbundock.github.io/marginaleffects/articles/predictions.html)
- [Contrasts](https://vincentarelbundock.github.io/marginaleffects/articles/contrasts.html)
- [Marginal Effects](https://vincentarelbundock.github.io/marginaleffects/articles/marginaleffects.html)
- [Marginal Means](https://vincentarelbundock.github.io/marginaleffects/articles/marginalmeans.html)
- [Hypothesis Tests and Custom Contrasts using the Delta Method](https://vincentarelbundock.github.io/marginaleffects/articles/hypothesis.html)

Case studies:

- [Bayesian Analyses with](https://vincentarelbundock.github.io/marginaleffects/articles/brms.html) brms
- [Causal Inference with the g-Formula](https://vincentarelbundock.github.io/marginaleffects/articles/gformula.html)
- [Generalized Additive Models](https://vincentarelbundock.github.io/marginaleffects/articles/gam.html)
- [Mixed effects models](https://vincentarelbundock.github.io/marginaleffects/articles/lme4.html)
- [Multinomial Logit and Discrete Choice Models](https://vincentarelbundock.github.io/marginaleffects/articles/mlogit.html)
- [Multiple Imputation](https://vincentarelbundock.github.io/marginaleffects/articles/multiple_imputation.html)

Tips and technical notes:

- [64 Supported Classes of Models](https://vincentarelbundock.github.io/marginaleffects/articles/supported_models.html)
- [Index of Functions and Documentation](https://vincentarelbundock.github.io/marginaleffects/reference/index.html)
- [Standard Errors](https://vincentarelbundock.github.io/marginaleffects/articles/sandwich.html)
- [Tables and Plots](https://vincentarelbundock.github.io/marginaleffects/articles/modelsummary.html)
- [Performance](https://vincentarelbundock.github.io/marginaleffects/articles/performance.html)
- [Alternative Software](https://vincentarelbundock.github.io/marginaleffects/articles/alternative_software.html)

# Model-Specific Arguments

Some model types allow model-specific arguments to modify the nature of marginal effects, predictions, marginal means, and contrasts.

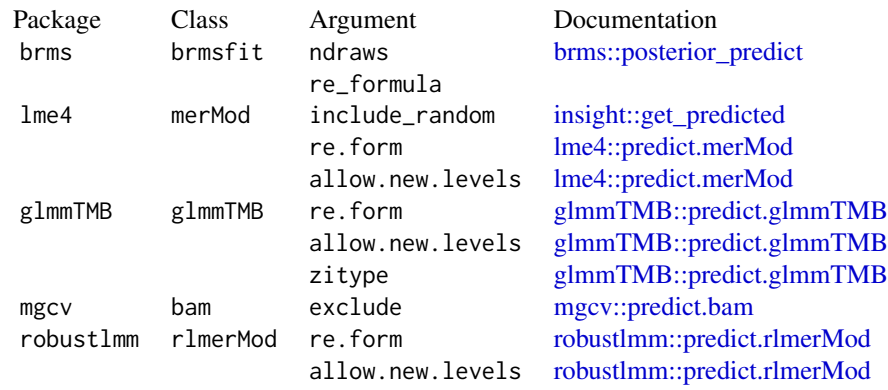

# marginal effects 19

#### Examples

```
mod \leq glm(am \sim hp \star wt, data = mtcars, family = binomial)
mfx <- marginaleffects(mod)
head(mfx)
# Average Marginal Effect (AME)
summary(mfx)
tidy(mfx)
plot(mfx)
# Marginal Effect at the Mean (MEM)
marginaleffects(mod, newdata = datagrid())
# Marginal Effect at User-Specified Values
# Variables not explicitly included in `datagrid()` are held at their means
marginaleffects(mod,
                newdata = datagrid(hp = c(100, 110)))# Group-Average Marginal Effects (G-AME)
# Calculate marginal effects for each observation, and then take the average
# marginal effect within each subset of observations with different observed
# values for the `cyl` variable:
mod2 \leq 1m(mpg \sim hp \star cyl, data = mtcars)
mfx2 \leq maximaleffects(mod2, variables = "hp")summary(mfx2, by = "cyl")
# Marginal Effects at User-Specified Values (counterfactual)
# Variables not explicitly included in `datagrid()` are held at their
# original values, and the whole dataset is duplicated once for each
# combination of the values in 'datagrid()'
mfx <- marginaleffects(mod,
                       newdata = datagrid(hp = c(100, 110),
                                           grid_type = "counterfactual"))
head(mfx)
# Heteroskedasticity robust standard errors
marginaleffects(mod, vcov = sandwich::vcovHC(mod))
# hypothesis test: is the `hp` marginal effect at the mean equal to the `drat` marginal effect
mod < - \text{lm}(mpg \sim wt + drat, data = mtcars)marginaleffects(
    mod,
    newdata = "mean",
    hypothesis = "wt = drat")# same hypothesis test using row indices
marginaleffects(
```

```
mod,
    newdata = "mean",
   hypothesis = "b1 - b2 = 0")
# same hypothesis test using numeric vector of weights
marginaleffects(
   mod,
   newdata = "mean",
   hypothesis = c(1, -1))
# two custom contrasts using a matrix of weights
lc <- matrix(c(
    1, -1,2, 3),
   ncol = 2marginaleffects(
   mod,
   newdata = "mean",
   hypothesis = lc)
```
marginalmeans *Marginal Means*

#### Description

Marginal means are adjusted predictions, averaged across a grid of categorical predictors, holding other numeric predictors at their means. To learn more, read the marginal means vignette, visit the package website, or scroll down this page for a full list of vignettes:

- [https://vincentarelbundock.github.io/marginaleffects/articles/marginalmeans](https://vincentarelbundock.github.io/marginaleffects/articles/marginalmeans.html). [html](https://vincentarelbundock.github.io/marginaleffects/articles/marginalmeans.html)
- <https://vincentarelbundock.github.io/marginaleffects/>

#### Usage

```
marginalmeans(
  model,
  variables = NULL,
  variables_grid = NULL,
  vcov = TRUE,conf\_level = 0.95,
  type = "response",
  transform_post = NULL,
  interaction = NULL,
  hypothesis = NULL,
  by = NULL,
  ...
)
```
<span id="page-19-0"></span>

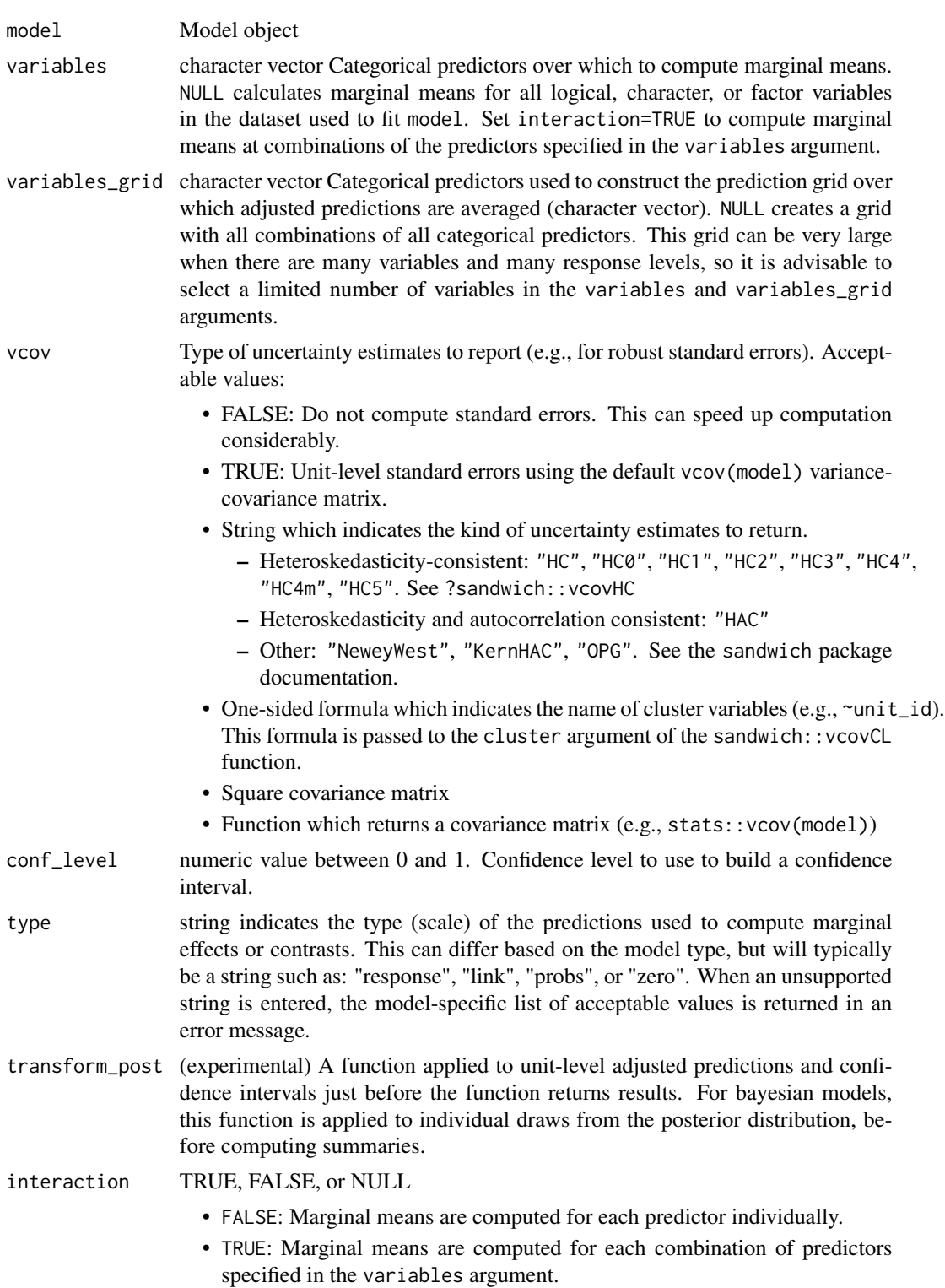

- NULL (default): Behaves like TRUE when the variables argument is specified and the model formula includes interactions. Behaves like FALSE otherwise.
- hypothesis specify a hypothesis test or custom contrast using a vector, matrix, string, or string formula.
	- String:
		- "pairwise": pairwise differences between estimates in each row.
		- "reference": differences between the estimates in each row and the estimate in the first row.
	- String formula to specify linear or non-linear hypothesis tests. If the term column uniquely identifies rows, terms can be used in the formula. Otherwise, use b1, b2, etc. to identify the position of each parameter. Examples:
		- $-$  hp = drat
		- $-$  hp + drat = 12
		- $b1 + b2 + b3 = 0$
	- Numeric vector: Weights to compute a linear combination of (custom contrast between) estimates. Length equal to the number of rows generated by the same function call, but without the hypothesis argument.
	- Numeric matrix: Each column is a vector of weights, as describe above, used to compute a distinct linear combination of (contrast between) estimates.
	- See the Examples section below and the vignette: https://vincentarelbundock.github.io/marginaleffects.

by character vector of categorical variables included in the variables\_grid. Marginal means are computed within each subgroup corresponding to combinations of values in the by variables. Note that the by argument works differently for other functions in the package (predictions(), marginaleffects(), comparisons()), where by is used for post-processing in the tidy() or summary() functions.

> Additional arguments are passed to the  $predict()$  method supplied by the modeling package.These arguments are particularly useful for mixed-effects or bayesian models (see the online vignettes on the marginaleffects website). Available arguments can vary from model to model, depending on the range of supported arguments by each modeling package. See the "Model-Specific Arguments" section of the ?marginaleffects documentation for a non-exhaustive list of available arguments.

#### Details

This function begins by calling the predictions function to obtain a grid of predictors, and adjusted predictions for each cell. The grid includes all combinations of the categorical variables listed in the variables and variables\_grid arguments, or all combinations of the categorical variables used to fit the model if variables\_grid is NULL. In the prediction grid, numeric variables are held at their means.

After constructing the grid and filling the grid with adjusted predictions, marginalmeans computes marginal means for the variables listed in the variables argument, by average across all categories in the grid.

# <span id="page-22-0"></span>marginalmeans 23

marginalmeans can only compute standard errors for linear models, or for predictions on the link scale, that is, with the type argument set to "link".

The marginaleffects website compares the output of this function to the popular emmeans package, which provides similar but more advanced functionality: https://vincentarelbundock.github.io/marginaleffects/

#### Value

Data frame of marginal means with one row per variable-value combination.

#### Vignettes and documentation

Vignettes:

- [Adjusted Predictions](https://vincentarelbundock.github.io/marginaleffects/articles/predictions.html)
- [Contrasts](https://vincentarelbundock.github.io/marginaleffects/articles/contrasts.html)
- [Marginal Effects](https://vincentarelbundock.github.io/marginaleffects/articles/marginaleffects.html)
- [Marginal Means](https://vincentarelbundock.github.io/marginaleffects/articles/marginalmeans.html)
- [Hypothesis Tests and Custom Contrasts using the Delta Method](https://vincentarelbundock.github.io/marginaleffects/articles/hypothesis.html)

# Case studies:

- [Bayesian Analyses with](https://vincentarelbundock.github.io/marginaleffects/articles/brms.html) brms
- [Causal Inference with the g-Formula](https://vincentarelbundock.github.io/marginaleffects/articles/gformula.html)
- [Generalized Additive Models](https://vincentarelbundock.github.io/marginaleffects/articles/gam.html)
- [Mixed effects models](https://vincentarelbundock.github.io/marginaleffects/articles/lme4.html)
- [Multinomial Logit and Discrete Choice Models](https://vincentarelbundock.github.io/marginaleffects/articles/mlogit.html)
- [Multiple Imputation](https://vincentarelbundock.github.io/marginaleffects/articles/multiple_imputation.html)

Tips and technical notes:

- [64 Supported Classes of Models](https://vincentarelbundock.github.io/marginaleffects/articles/supported_models.html)
- [Index of Functions and Documentation](https://vincentarelbundock.github.io/marginaleffects/reference/index.html)
- [Standard Errors](https://vincentarelbundock.github.io/marginaleffects/articles/sandwich.html)
- [Tables and Plots](https://vincentarelbundock.github.io/marginaleffects/articles/modelsummary.html)
- [Performance](https://vincentarelbundock.github.io/marginaleffects/articles/performance.html)
- [Alternative Software](https://vincentarelbundock.github.io/marginaleffects/articles/alternative_software.html)

#### Model-Specific Arguments

Some model types allow model-specific arguments to modify the nature of marginal effects, predictions, marginal means, and contrasts.

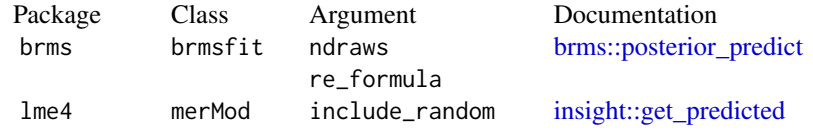

<span id="page-23-0"></span>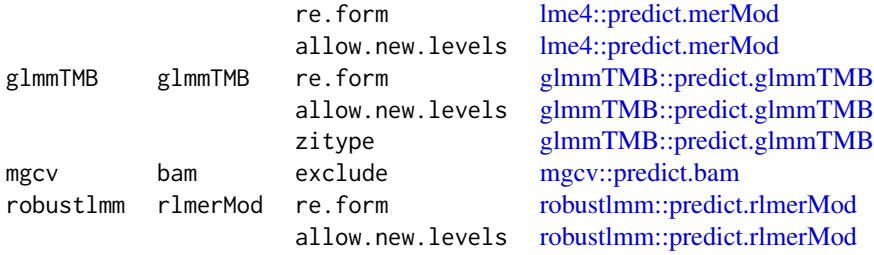

# Examples

library(marginaleffects)

```
# Convert numeric variables to categorical before fitting the model
dat <- mtcars
dat$cyl <- as.factor(dat$cyl)
dat$am <- as.logical(dat$am)
mod \leq \ln(mpg \sim hp + cyl + am, data = dat)
```

```
# Compute and summarize marginal means
mm <- marginalmeans(mod)
summary(mm)
```

```
# Marginal means by subgroup
dat <- mtcars
dat$carb <- factor(dat$carb)
dat$cyl <- factor(dat$cyl)
dat$am <- as.logical(dat$am)
mod < -1m(mpg \sim carb + cyl + am, dat)
marginalmeans(mod, variables = "cyl", by = "am")
```

```
# Contrast between marginal means (carb2 - carb1), or "is the 1st marginal means equal to the 2nd?"
# see the vignette on "Hypothesis Tests and Custom Contrasts" on the `marginaleffects` website.
lc \leftarrow c(-1, 1, 0, 0, 0, 0)marginalmeans(mod, variables = "carb", hypothesis = "b2 = b1")
```

```
marginalmeans(mod, variables = "carb", hypothesis = lc)
```

```
# Multiple custom contrasts
lc <- matrix(c(
   -2, 1, 1, 0, -1, 1,
   -1, 1, 0, 0, 0, 0
   ), ncol = 2)
marginalmeans(mod, variables = "carb", hypothesis = lc)
```
plot.marginaleffects *Point-range plot of average marginal effects*

# plot.marginaleffects 25

#### Description

Uses the ggplot2 package to draw a point-range plot of the average marginal effects computed by tidy.

#### Usage

## S3 method for class 'marginaleffects'  $plot(x, conf\_level = 0.95, ...)$ 

# Arguments

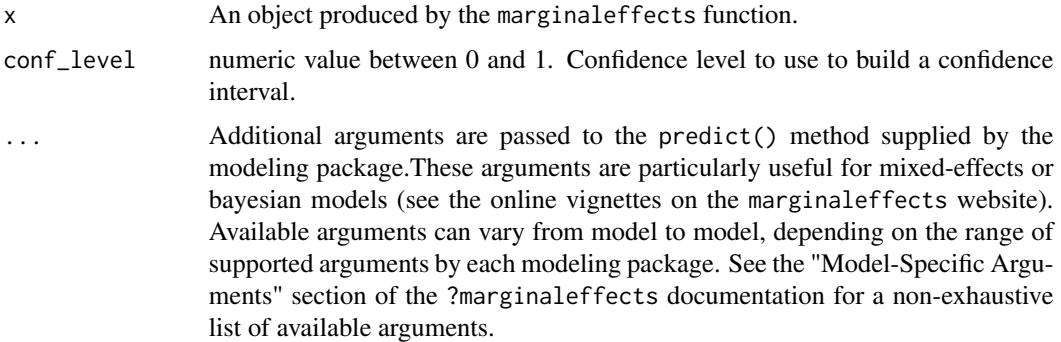

#### Details

The tidy function calculates average marginal effects by taking the mean of all the unit-level marginal effects computed by the marginaleffects function.

The standard error of the average marginal effects is obtained by taking the mean of each column of the Jacobian. . Then, we use this "Jacobian at the mean" in the Delta method to obtained standard errors.

In Bayesian models (e.g., brms), we compute Average Marginal Effects by applying the mean function twice. First, we apply it to all marginal effects for each posterior draw, thereby estimating one Average (or Median) Marginal Effect per iteration of the MCMC chain. Second, we take the mean and quantile function to the results of Step 1 to obtain the Average (or Median) Marginal Effect and its associated interval.

# Value

A ggplot2 object

#### Examples

```
mod \leq glm(am \sim hp + wt, data = mtcars)
mfx <- marginaleffects(mod)
plot(mfx)
```
# Description

This function plots adjusted predictions (y-axis) against values of one or more predictors (x-axis and colors).

# Usage

```
plot_cap(
 model,
 condition = NULL,
  type = "response",
  vcov = NULL,conf\_level = 0.95,
  transform_post = NULL,
 draw = TRUE,...
)
```
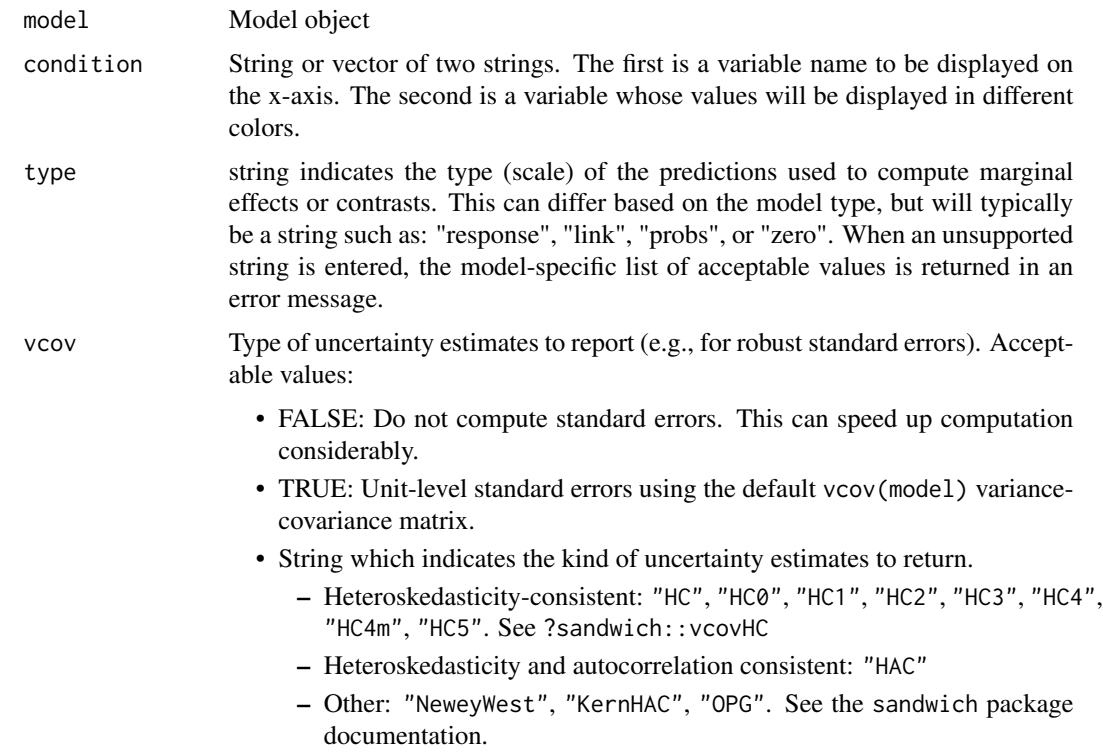

<span id="page-26-0"></span>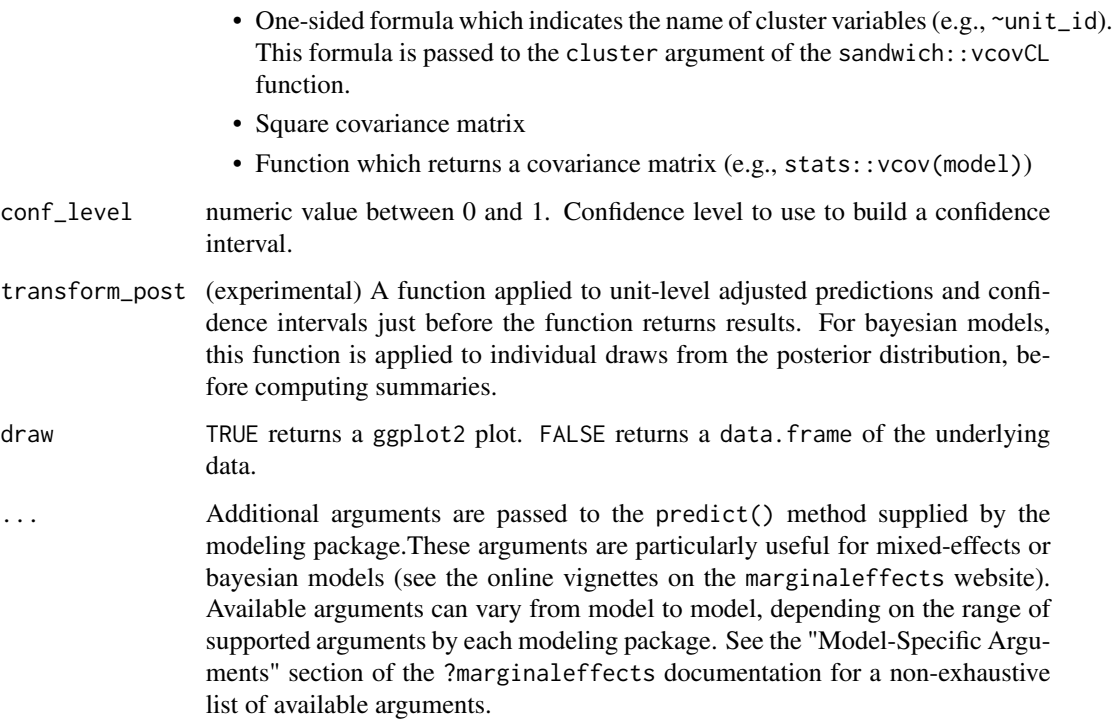

#### Value

A ggplot2 object

# Examples

```
mod < -1m(mpg ~ n + wt, data = mtcars)plot_cap(mod, condition = "wt")
mod \leq lm(mpg \sim hp \star wt \star am, data = mtcars)
plot_cap(mod, condition = c("hp", "wt"))
```
plot\_cco *Plot Conditional Contrasts*

# Description

This function plots contrasts (y-axis) against values of predictor(s) variable(s) (x-axis and colors). This is especially useful in models with interactions, where the values of contrasts depend on the values of "condition" variables.

# Usage

```
plot_cco(
  model,
 effect = NULL,condition = NULL,
  type = "response",
  vcov = NULL,conf\_level = 0.95,
  transform_pre = "difference",
  transform_post = NULL,
  draw = TRUE,...
\mathcal{L}
```
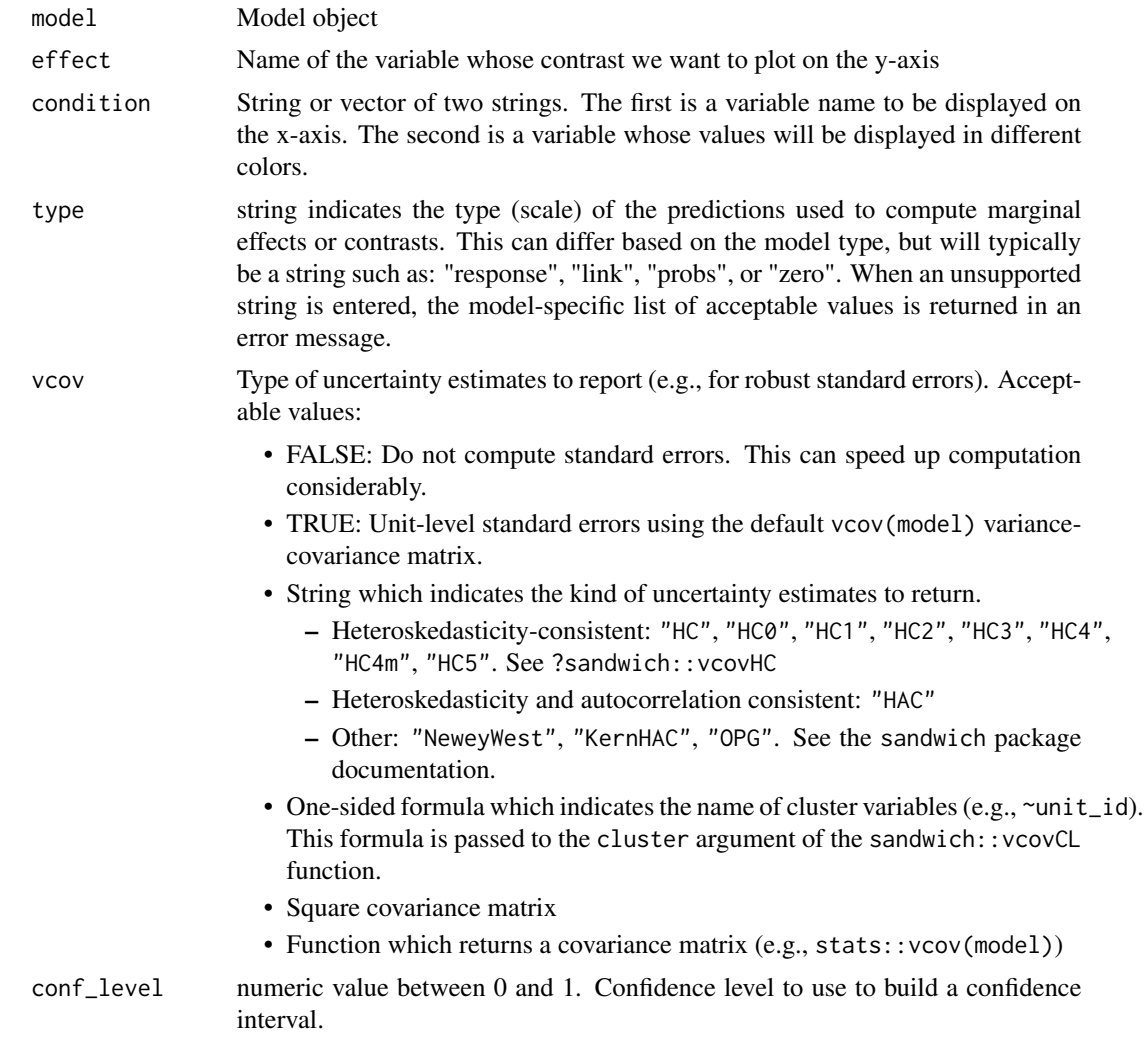

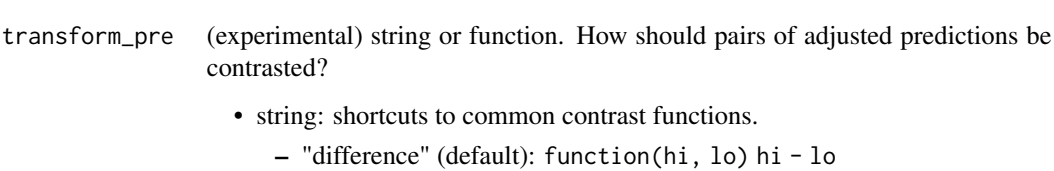

- "differenceavg": function(hi, lo) mean(hi) mean(lo)
- "ratio": function(hi, lo) hi / lo

contrasted?

- "lnratio": function(hi, lo) log(hi / lo)
- "ratioavg": function(hi, lo) mean(hi) / mean(lo)
- "lnratioavg": function(hi, lo) log(mean(hi) / mean(lo))
- "lnoravg": function(hi, lo) log((mean(hi)/(1 mean(hi))) / (mean(lo)/(1  $-$  mean $(lo))$ )
- "dydx": function(hi, lo) (hi lo) / eps
- "dydx": 'function(hi, lo) mean((hi lo) / eps)'
- "expdydx": function(hi, lo) ((exp(hi) exp(lo)) / exp(e)) / e
- function: accept two equal-length numeric vectors of adjusted predictions (hi and lo) and returns a vector of contrasts of the same length, or a unique numeric value.
- transform\_post (experimental) A function applied to unit-level estimates and confidence intervals just before the function returns results.
- draw TRUE returns a ggplot2 plot. FALSE returns a data.frame of the underlying data.
- ... Additional arguments are passed to the predict() method supplied by the modeling package.These arguments are particularly useful for mixed-effects or bayesian models (see the online vignettes on the marginaleffects website). Available arguments can vary from model to model, depending on the range of supported arguments by each modeling package. See the "Model-Specific Arguments" section of the ?marginaleffects documentation for a non-exhaustive list of available arguments.

#### Value

A ggplot2 object

#### Examples

```
mod \leq 1m(mpg \sim hp \star wt, data = mtcars)
plot_cco(mod, effect = "hp", condition = "wt")
mod \leq lm(mpg \sim hp \star wt \star am, data = mtcars)
plot_cco(mod, effect = "hp", condition = c("wt", "am"))
```
<span id="page-29-0"></span>

# Description

This function plots marginal effects (y-axis) against values of predictor(s) variable(s) (x-axis and colors). This is especially useful in models with interactions, where the values of marginal effects depend on the values of "condition" variables.

# Usage

```
plot_cme(
 model,
 effect = NULL,
  condition = NULL,
  type = "response",
  vcov = NULL,
  conf\_level = 0.95,
  draw = TRUE,...
)
```
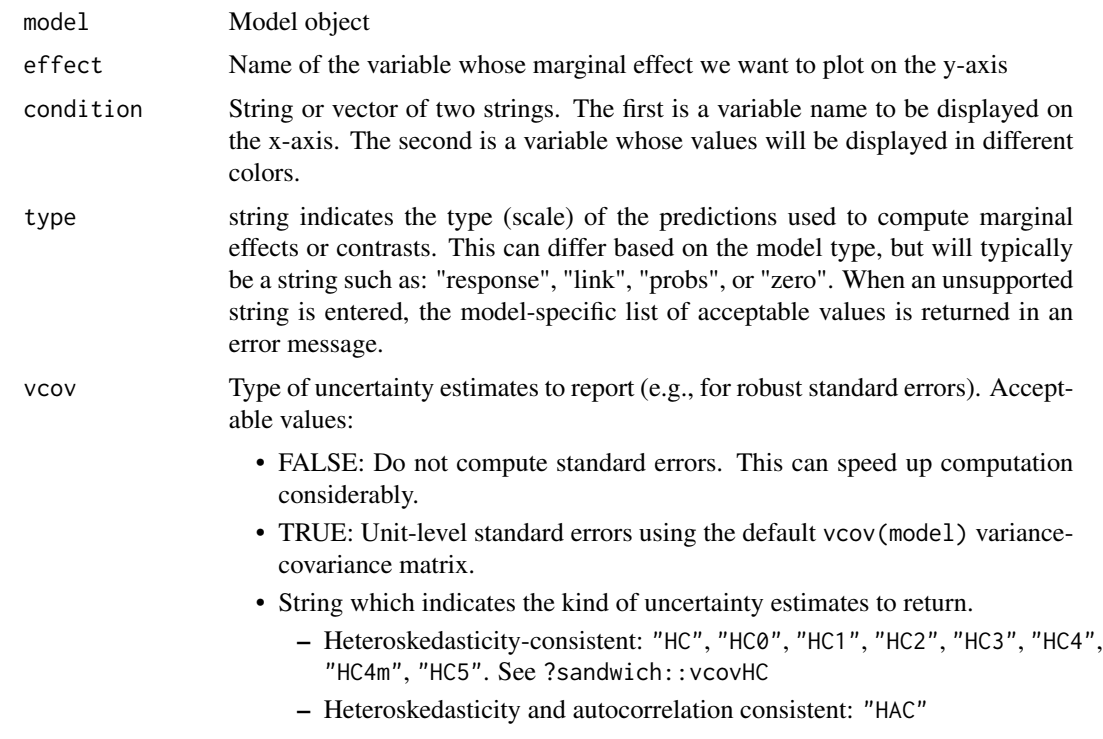

<span id="page-30-0"></span>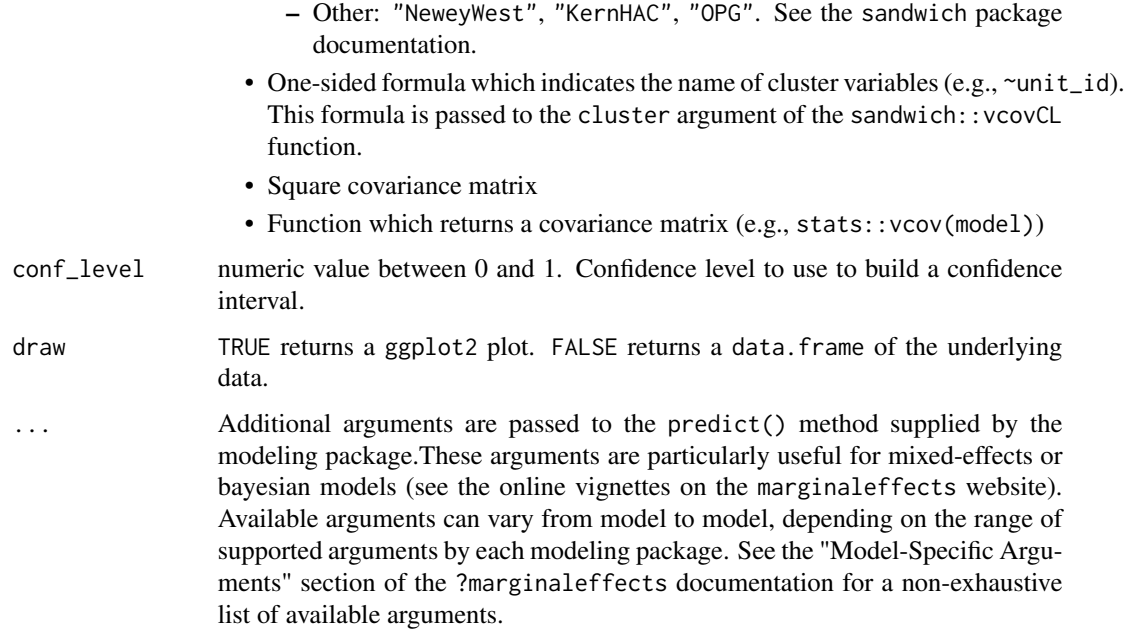

#### Value

A ggplot2 object

# Examples

```
mod < -1m(mpg ~ n p * wt, data = mtcars)plot_cme(mod, effect = "hp", condition = "wt")
mod \leq lm(mpg \sim hp \star wt \star am, data = mtcars)
plot_cme(mod, effect = "hp", condition = c("wt", "am"))
```
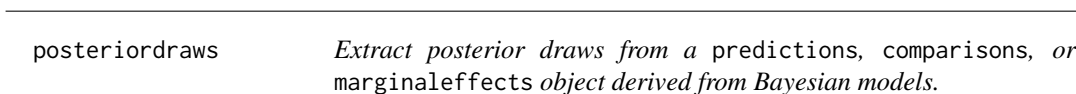

# Description

Extract posterior draws from a predictions, comparisons, or marginaleffects object derived from Bayesian models.

# Usage

posteriordraws(x)

#### <span id="page-31-0"></span>**Arguments**

x An object produced by the marginaleffects, comparisons, or predictions functions

#### Value

A data.frame with drawid and draw columns.

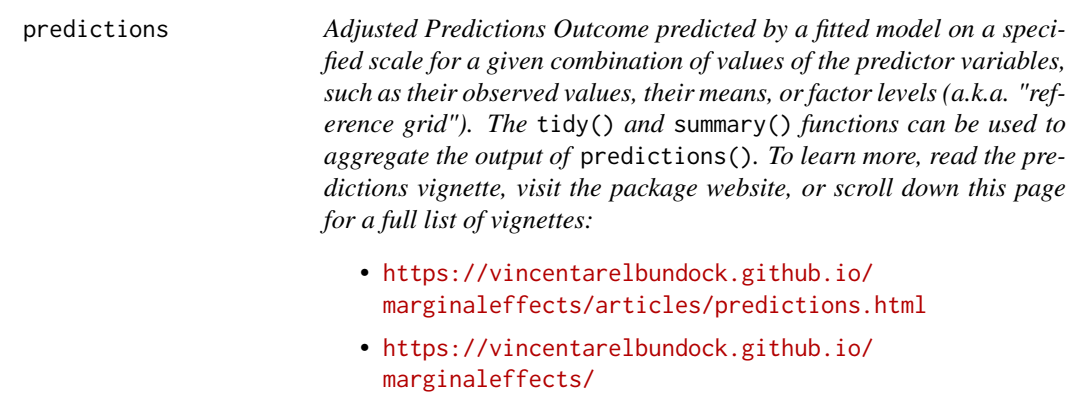

#### Description

Adjusted Predictions Outcome predicted by a fitted model on a specified scale for a given combination of values of the predictor variables, such as their observed values, their means, or factor levels (a.k.a. "reference grid"). The tidy() and summary() functions can be used to aggregate the output of predictions(). To learn more, read the predictions vignette, visit the package website, or scroll down this page for a full list of vignettes:

- <https://vincentarelbundock.github.io/marginaleffects/articles/predictions.html>
- <https://vincentarelbundock.github.io/marginaleffects/>

#### Usage

```
predictions(
 model,
  newdata = NULL,variables = NULL,
  vcov = TRUE,conf\_level = 0.95,
  type = "response".
  wts = NULL,transform_post = NULL,
  hypothesis = NULL,
  ...
)
```
# <span id="page-32-0"></span>predictions 33

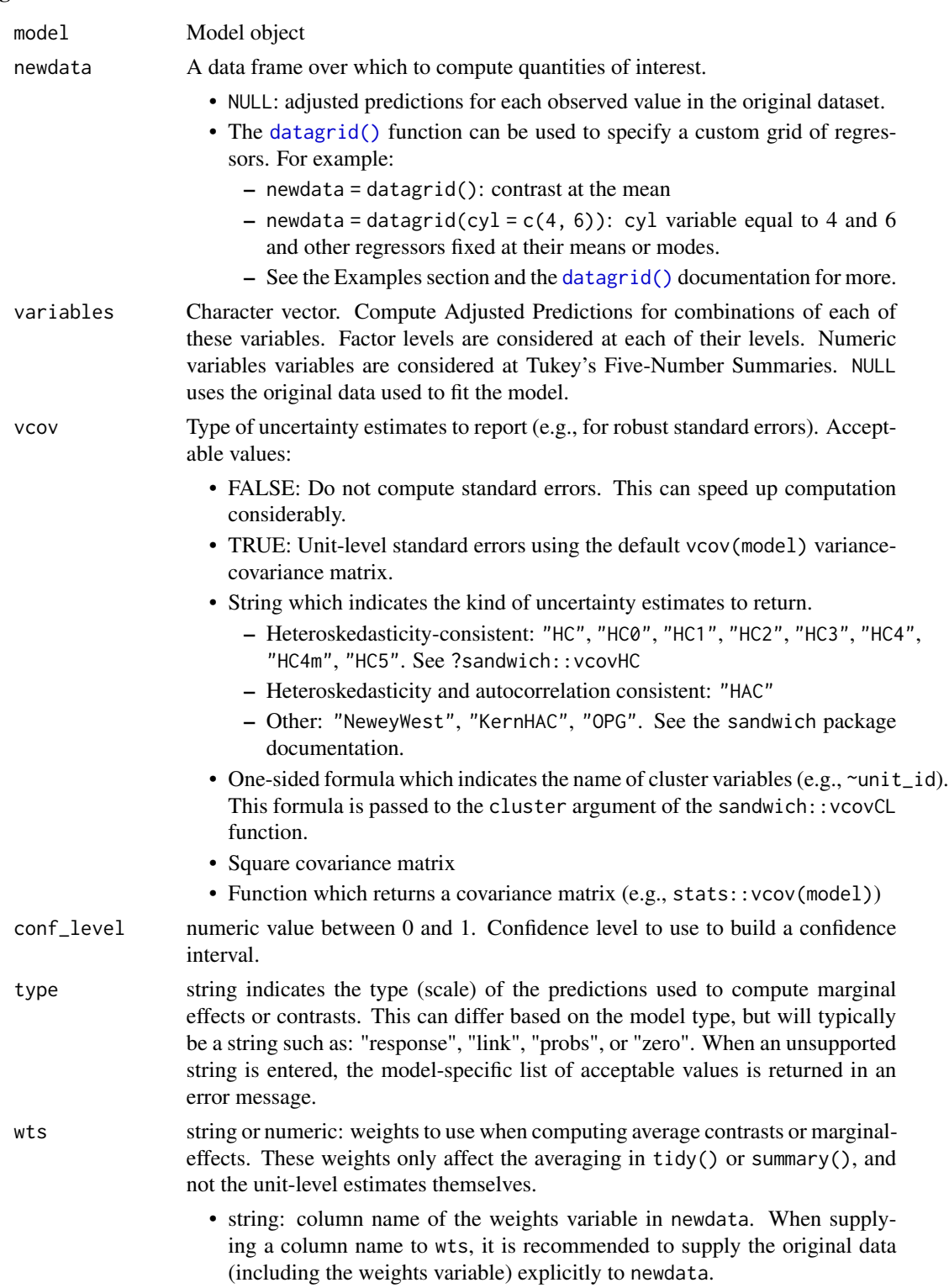

- numeric: vector of length equal to the number of rows in the original data or in newdata (if supplied).
- transform\_post (experimental) A function applied to unit-level adjusted predictions and confidence intervals just before the function returns results. For bayesian models, this function is applied to individual draws from the posterior distribution, before computing summaries.
- hypothesis specify a hypothesis test or custom contrast using a vector, matrix, string, or string formula.
	- String:
		- "pairwise": pairwise differences between estimates in each row.
		- "reference": differences between the estimates in each row and the estimate in the first row.
	- String formula to specify linear or non-linear hypothesis tests. If the term column uniquely identifies rows, terms can be used in the formula. Otherwise, use b1, b2, etc. to identify the position of each parameter. Examples:
		- $-$  hp = drat
		- $-$  hp + drat = 12
		- $b1 + b2 + b3 = 0$
	- Numeric vector: Weights to compute a linear combination of (custom contrast between) estimates. Length equal to the number of rows generated by the same function call, but without the hypothesis argument.
	- Numeric matrix: Each column is a vector of weights, as describe above, used to compute a distinct linear combination of (contrast between) estimates.
	- See the Examples section below and the vignette: https://vincentarelbundock.github.io/marginaleffec

Additional arguments are passed to the predict() method supplied by the modeling package.These arguments are particularly useful for mixed-effects or bayesian models (see the online vignettes on the marginaleffects website). Available arguments can vary from model to model, depending on the range of supported arguments by each modeling package. See the "Model-Specific Arguments" section of the ?marginaleffects documentation for a non-exhaustive list of available arguments.

#### Details

The newdata argument, the tidy() function, and datagrid() function can be used to control the kind of predictions to report:

- Average Predictions
- Predictions at the Mean
- Predictions at User-Specified values (aka Predictions at Representative values).

When possible, predictions() delegates the computation of confidence intervals to the insight::get\_predicted() function, which uses back transformation to produce adequate confidence intervals on the scale specified by the type argument. When this is not possible, predictions() uses the Delta Method to compute standard errors around adjusted predictions.

#### predictions 35

# Value

A data.frame with one row per observation and several columns:

- rowid: row number of the newdata data frame
- type: prediction type, as defined by the type argument
- group: (optional) value of the grouped outcome (e.g., categorical outcome models)
- predicted: predicted outcome
- std.error: standard errors computed by the insight::get\_predicted function or, if unavailable, via marginaleffects delta method functionality.
- conf.low: lower bound of the confidence interval (or equal-tailed interval for bayesian models)
- conf.high: upper bound of the confidence interval (or equal-tailed interval for bayesian models)

# Vignettes and documentation

Vignettes:

- [Adjusted Predictions](https://vincentarelbundock.github.io/marginaleffects/articles/predictions.html)
- [Contrasts](https://vincentarelbundock.github.io/marginaleffects/articles/contrasts.html)
- [Marginal Effects](https://vincentarelbundock.github.io/marginaleffects/articles/marginaleffects.html)
- [Marginal Means](https://vincentarelbundock.github.io/marginaleffects/articles/marginalmeans.html)
- [Hypothesis Tests and Custom Contrasts using the Delta Method](https://vincentarelbundock.github.io/marginaleffects/articles/hypothesis.html)

Case studies:

- [Bayesian Analyses with](https://vincentarelbundock.github.io/marginaleffects/articles/brms.html) brms
- [Causal Inference with the g-Formula](https://vincentarelbundock.github.io/marginaleffects/articles/gformula.html)
- [Generalized Additive Models](https://vincentarelbundock.github.io/marginaleffects/articles/gam.html)
- [Mixed effects models](https://vincentarelbundock.github.io/marginaleffects/articles/lme4.html)
- [Multinomial Logit and Discrete Choice Models](https://vincentarelbundock.github.io/marginaleffects/articles/mlogit.html)
- [Multiple Imputation](https://vincentarelbundock.github.io/marginaleffects/articles/multiple_imputation.html)

Tips and technical notes:

- [64 Supported Classes of Models](https://vincentarelbundock.github.io/marginaleffects/articles/supported_models.html)
- [Index of Functions and Documentation](https://vincentarelbundock.github.io/marginaleffects/reference/index.html)
- [Standard Errors](https://vincentarelbundock.github.io/marginaleffects/articles/sandwich.html)
- [Tables and Plots](https://vincentarelbundock.github.io/marginaleffects/articles/modelsummary.html)
- [Performance](https://vincentarelbundock.github.io/marginaleffects/articles/performance.html)
- [Alternative Software](https://vincentarelbundock.github.io/marginaleffects/articles/alternative_software.html)

# Model-Specific Arguments

Some model types allow model-specific arguments to modify the nature of marginal effects, predictions, marginal means, and contrasts.

<span id="page-35-0"></span>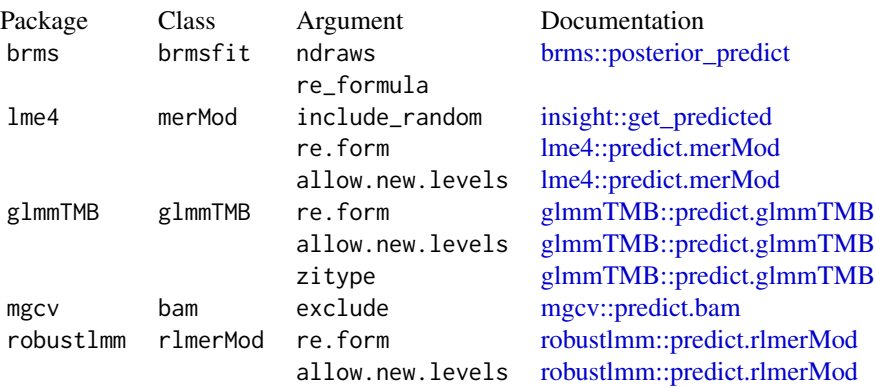

# Examples

```
# Adjusted Prediction for every row of the original dataset
mod \leq lm(mpg \sim hp + factor(cyl), data = mtcars)
pred <- predictions(mod)
head(pred)
# Adjusted Predictions at User-Specified Values of the Regressors
predictions(mod, newdata = datagrid(hp = c(100, 120), cyl = 4))
# Average Adjusted Predictions (AAP)
library(dplyr)
mod \leq lm(mpg \sim hp \star am \star vs, mtcars)
pred <- predictions(mod, newdata = datagrid(am = 0, grid_type = "counterfactual")) %>%
    summarize(across(c(predicted, std.error), mean))
predictions(mod, newdata = datagrid(am = 0:1, grid_type = "counterfactual")) %>%
    group_by(am) %>%
    summarize(across(c(predicted, std.error), mean))
# Conditional Adjusted Predictions
plot_cap(mod, condition = "hp")
# hypothesis test: is the prediction in the 1st row equal to the prediction in the 2nd row
mod \le - \ln(mpg \sim wt + drat, data = mtcars)predictions(
   mod,
   newdata = datagrid(wt = 2:3),
   hypothesis = nb1 = b2")# same hypothesis test using row indices
predictions(
   mod,
    newdata = datagrid(wt = 2:3),
   hypothesis = "b1 - b2 = 0"
```
# <span id="page-36-0"></span>summary.comparisons 37

```
# same hypothesis test using numeric vector of weights
predictions(
   mod,
   newdata = datagrid(wt = 2:3),
   hypothesis = c(1, -1))
# two custom contrasts using a matrix of weights
lc <- matrix(c(
   1, -1,
   2, 3),
   ncol = 2predictions(
   mod,
   newdata = datagrid(wt = 2:3),
   hypothesis = lc)
```
summary.comparisons *Summarize a* comparisons *object*

# Description

Summarize a comparisons object

# Usage

```
## S3 method for class 'comparisons'
summary(object, conf_level = 0.95, by = NULL, transform_avg = NULL, ...)
```
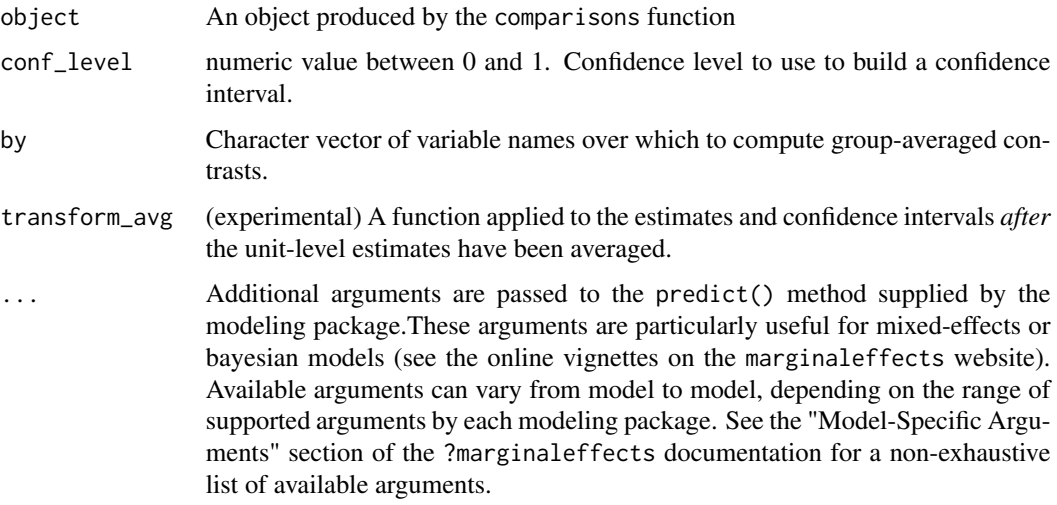

#### <span id="page-37-0"></span>Value

Data frame of summary statistics for an object produced by the comparisons function

#### Examples

```
mod \leq lm(mpg \sim hp \star wt + factor(gear), data = mtcars)
con <- comparisons(mod)
# average marginal effects
summary(con)
# average marginal effects by group
summary(con, by = "gear")
```
summary.marginaleffects

*Summarize a* marginaleffects *object*

# Description

Summarize a marginaleffects object

#### Usage

```
## S3 method for class 'marginaleffects'
summary(object, conf_level = 0.95, by = NULL, ...)
```
# Arguments

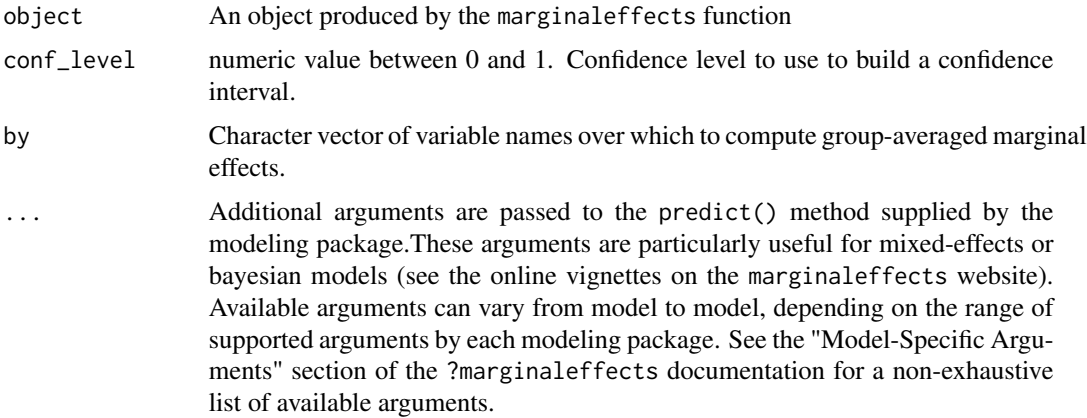

#### Value

Data frame of summary statistics for an object produced by the marginaleffects function

# <span id="page-38-0"></span>summary.marginalmeans 39

# Examples

```
mod \leq lm(mpg \sim hp \star wt + factor(gear), data = mtcars)
mfx <- marginaleffects(mod)
# average marginal effects
summary(mfx)
# average marginal effects by group
summary(mfx, by = "gear")
```
summary.marginalmeans *Summarize a* marginalmeans *object*

# Description

Summarize a marginalmeans object

# Usage

```
## S3 method for class 'marginalmeans'
summary(object, conf_level = 0.95, ...)
```
# Arguments

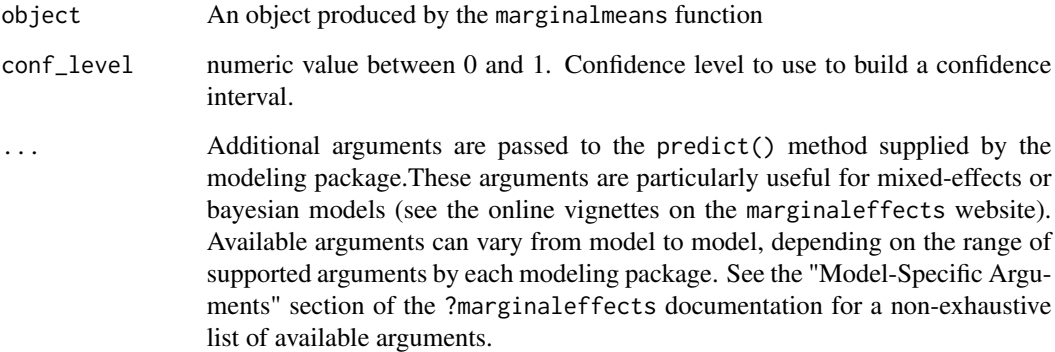

# Value

Data frame of summary statistics for an object produced by the marginalmeans function

<span id="page-39-0"></span>summary.predictions *Summarize a* predictions *object*

# Description

Summarize a predictions object

# Usage

```
## S3 method for class 'predictions'
summary(object, ...)
```
#### Arguments

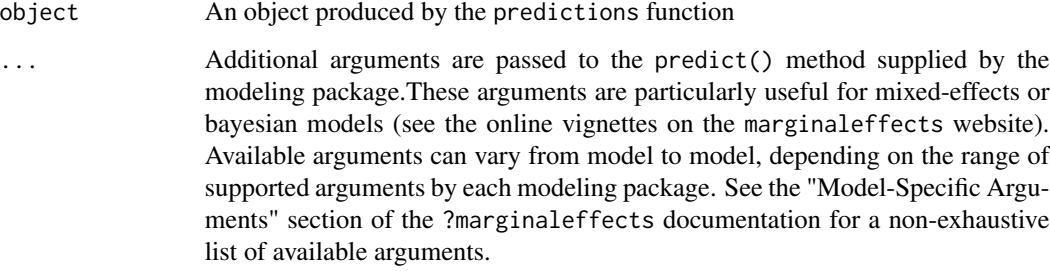

#### Value

Data frame of summary statistics for an object produced by the predictions function

tidy.comparisons *Tidy a* comparisons *object*

# Description

Calculate average contrasts by taking the mean of all the unit-level contrasts computed by the predictions function.

# Usage

```
## S3 method for class 'comparisons'
tidy(x, conf_level = 0.95, by = NULL, transform_avg = NULL, \dots)
```
#### <span id="page-40-0"></span>**Arguments**

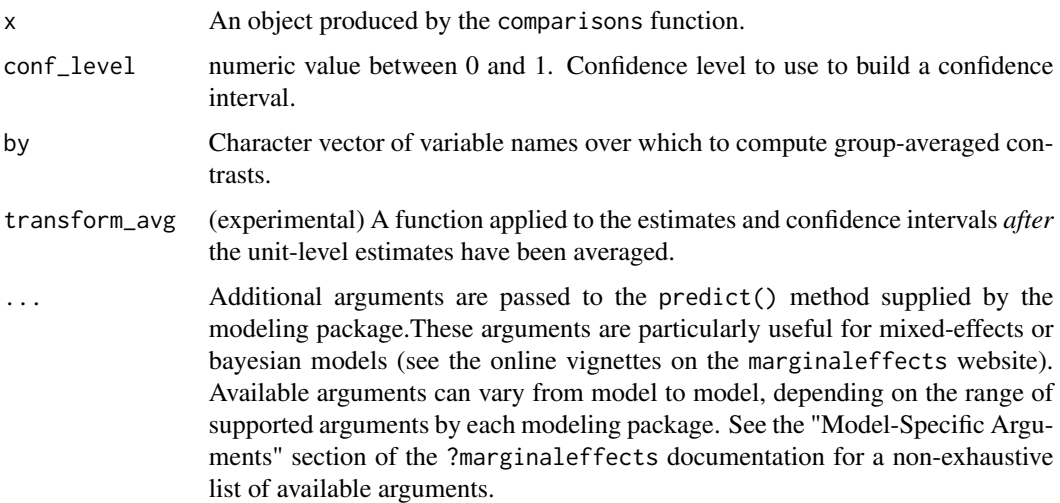

#### Details

To compute standard errors around the average marginaleffects, we begin by applying the mean function to each column of the Jacobian. Then, we use this matrix in the Delta method to obtained standard errors.

In Bayesian models (e.g., brms), we compute Average Marginal Effects by applying the mean function twice. First, we apply it to all marginal effects for each posterior draw, thereby estimating one Average (or Median) Marginal Effect per iteration of the MCMC chain. Second, we calculate the mean and the quantile function to the results of Step 1 to obtain the Average Marginal Effect and its associated interval.

# Value

A "tidy" data.frame of summary statistics which conforms to the broom package specification.

#### Examples

```
mod <- lm(mpg ~ factor(gear), data = mtcars)
contr <- comparisons(mod, variables = list(gear = "sequential"))
tidy(contr)
```
tidy.deltamethod *Tidy a* deltamethod *object*

#### Description

Tidy a deltamethod object

# Usage

```
## S3 method for class 'deltamethod'
tidy(x, \ldots)
```
#### Arguments

x An object produced by the marginaleffects function.

... Additional arguments are passed to the predict() method supplied by the modeling package.These arguments are particularly useful for mixed-effects or bayesian models (see the online vignettes on the marginaleffects website). Available arguments can vary from model to model, depending on the range of supported arguments by each modeling package. See the "Model-Specific Arguments" section of the ?marginaleffects documentation for a non-exhaustive list of available arguments.

tidy.marginaleffects *Tidy a* marginaleffects *object*

# Description

Tidy a marginaleffects object

#### Usage

```
## S3 method for class 'marginaleffects'
tidy(x, conf_level = 0.95, by = NULL, ...)
```
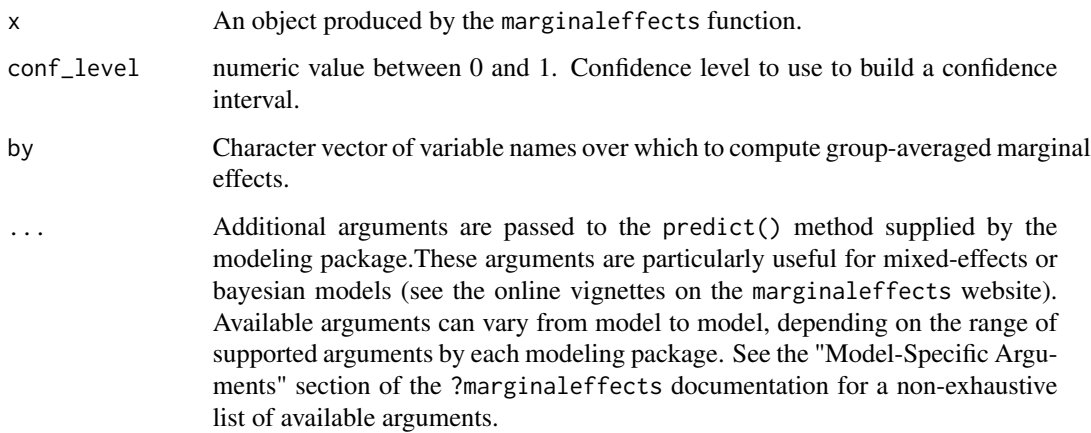

<span id="page-41-0"></span>

# <span id="page-42-0"></span>Details

The tidy function calculates average marginal effects by taking the mean of all the unit-level marginal effects computed by the marginaleffects function.

The standard error of the average marginal effects is obtained by taking the mean of each column of the Jacobian. . Then, we use this "Jacobian at the mean" in the Delta method to obtained standard errors.

In Bayesian models (e.g., brms), we compute Average Marginal Effects by applying the mean function twice. First, we apply it to all marginal effects for each posterior draw, thereby estimating one Average (or Median) Marginal Effect per iteration of the MCMC chain. Second, we take the mean and quantile function to the results of Step 1 to obtain the Average (or Median) Marginal Effect and its associated interval.

#### Value

A "tidy" data.frame of summary statistics which conforms to the broom package specification.

# Examples

```
mod \leq lm(mpg \sim hp \star wt + factor(gear), data = mtcars)
mfx <- marginaleffects(mod)
# average marginal effects
tidy(mfx)
# average marginal effects by group
tidy(mfx, by = "gear")
```
tidy.marginalmeans *Tidy a* marginalmeans *object*

# Description

Tidy a marginalmeans object

#### Usage

## S3 method for class 'marginalmeans' tidy(x, conf\_level =  $0.95, ...$ )

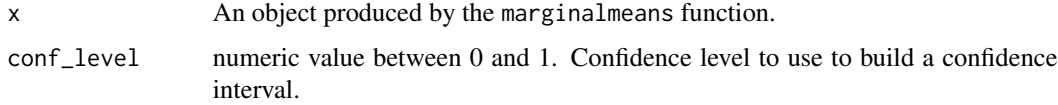

<span id="page-43-0"></span>... Additional arguments are passed to the predict() method supplied by the modeling package.These arguments are particularly useful for mixed-effects or bayesian models (see the online vignettes on the marginaleffects website). Available arguments can vary from model to model, depending on the range of supported arguments by each modeling package. See the "Model-Specific Arguments" section of the ?marginaleffects documentation for a non-exhaustive list of available arguments.

# Value

A "tidy" data.frame of summary statistics which conforms to the broom package specification.

tidy.predictions *Tidy a* predictions *object*

#### Description

Calculate average adjusted predictions by taking the mean of all the unit-level adjusted predictions computed by the predictions function.

#### Usage

## S3 method for class 'predictions' tidy(x, conf\_level =  $0.95$ , by = NULL, ...)

#### Arguments

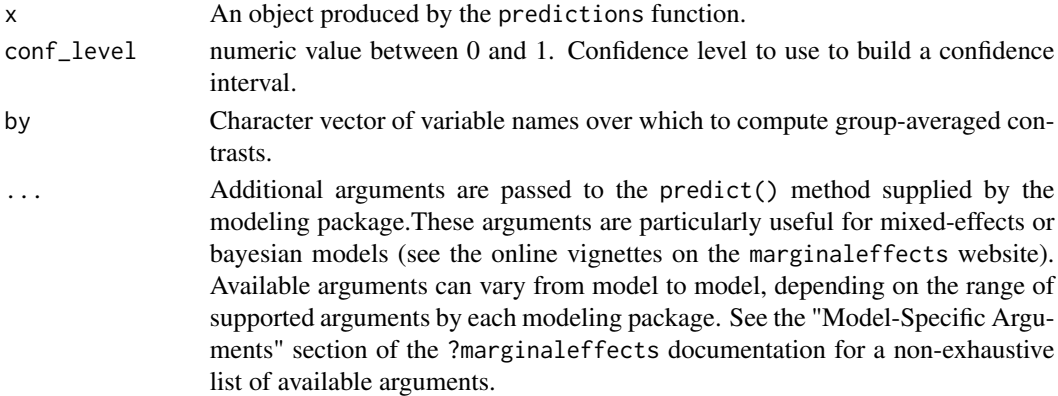

#### Value

A "tidy" data.frame of summary statistics which conforms to the broom package specification.

# Examples

```
mod \leq lm(mpg \sim hp \star wt + factor(gear), data = mtcars)
mfx <- predictions(mod)
tidy(mfx)
```
# <span id="page-44-0"></span>Index

```
brms::posterior_predict, 8, 18, 23, 36
car::deltaMethod, 12
car::linearHypothesis, 12
comparisons, 3
datagrid, 4, 10
datagrid(), 4, 15, 33
deltamethod, 11, 12
glance.marginaleffects, 14
glmmTMB::predict.glmmTMB, 8, 18, 24, 36
insight::get_predicted, 8, 18, 23, 36
lme4::predict.merMod, 8, 18, 24, 36
marginaleffects, 14
marginalmeans, 20
mgcv::predict.bam, 8, 18, 24, 36
plot.marginaleffects, 24
plot_cap, 26
plot_cco, 27
plot_cme, 30
posteriordraws, 31
predictions, 32
robustlmm::predict.rlmerMod, 8, 18, 24,
        36
summary.comparisons, 37
summary.marginaleffects, 38
summary.marginalmeans, 39
summary.predictions, 40
tidy.comparisons, 40
tidy.deltamethod, 41
tidy.marginaleffects, 42
tidy.marginalmeans, 43
tidy.predictions, 44
```